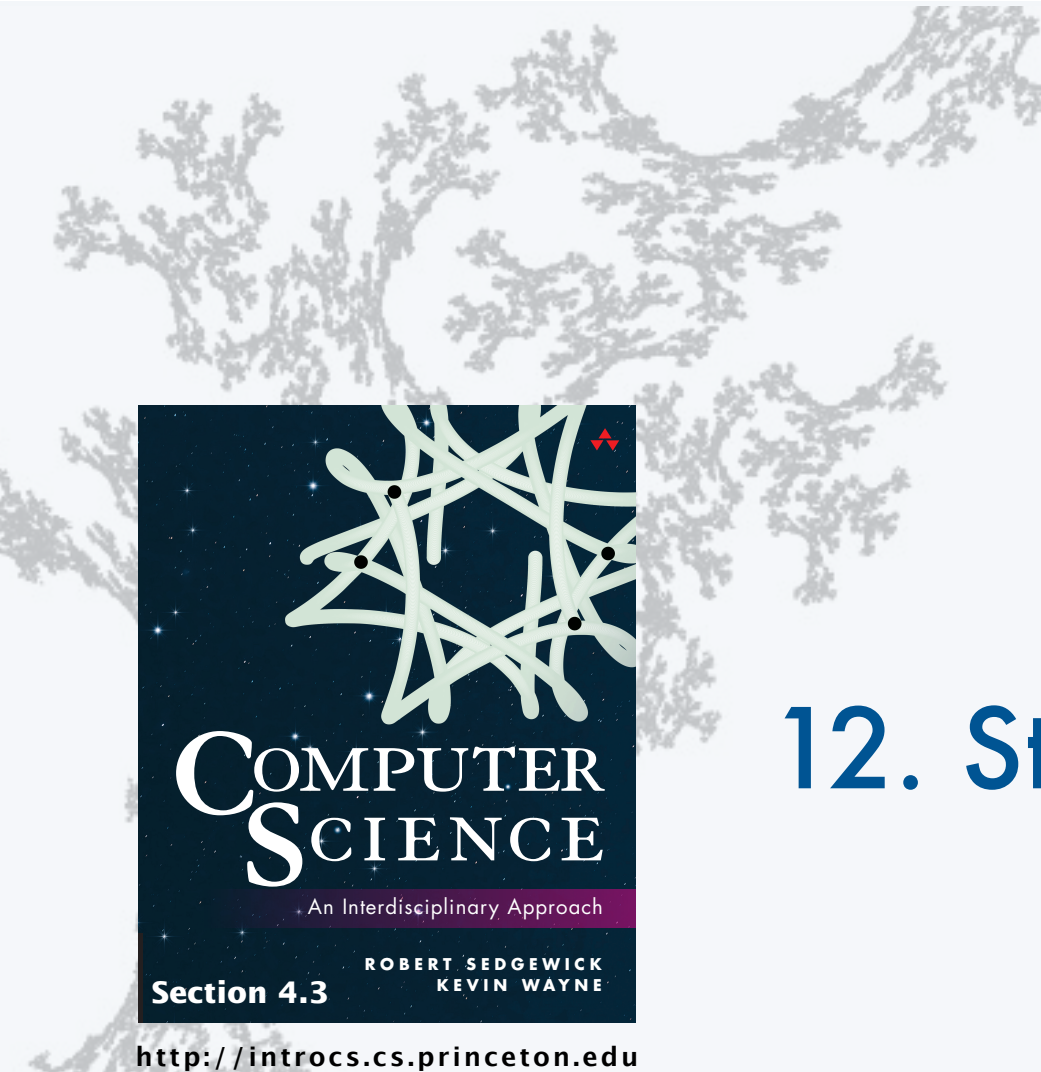

#### **COMPUTER SCIENCE SEDGEWICK/WAYNE**

PART II: ALGORITHMS, THEORY, AND MACHINES

# 12. Stacks and Queues

## **COMPUTER SCIENCE SEDGEWICK/WAYNE**

PART II: ALGORITHMS, THEORY, AND MACHINES

## 12. Stacks and Queues

•APIs

•Clients

- •Strawman implementation
- •Linked lists
- •Implementations

CS.12.A.StacksQueues.APIs

#### Data types and data structures

#### Data types

- Set of values.
- Set of operations on those values.
- Some are built in to Java: int, double, String, ...
- Most are not: Complex, Picture, Charge, . . .

#### Data structures

- Represent data.
- Represent relationships among data.
- Some are built in to Java: 1D arrays, 2D arrays, ...
- Most are not: linked list, circular list, tree, ...

#### Design challenge for every data type: Which data structure to use?

- Resource 1: How much memory is needed?
- Resource 2: How much time do data-type methods use?

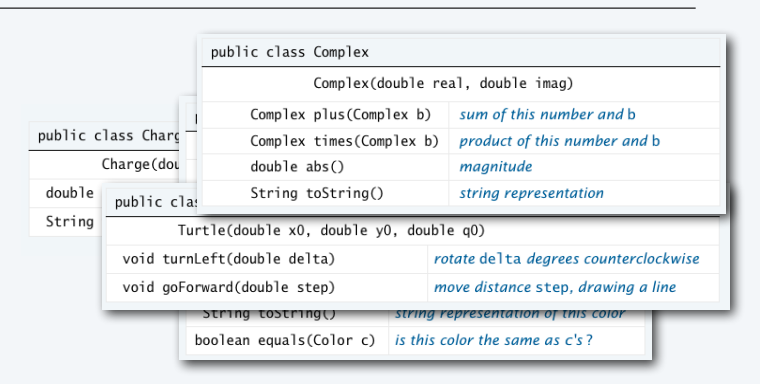

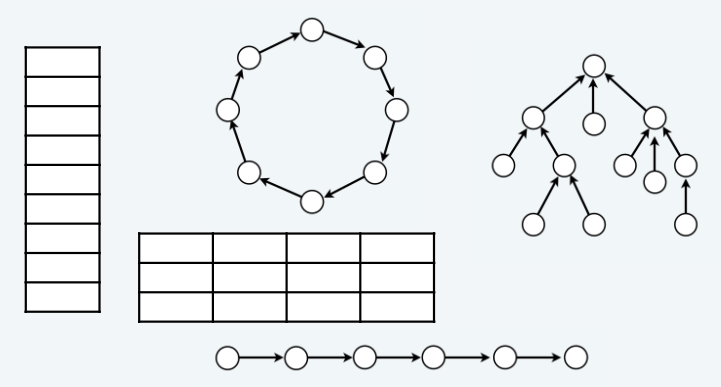

## Stack and Queue APIs

#### A collection is an ADT whose values are a multiset of items, all of the same type.

Two fundamental collection ADTs differ in just a detail of the specification of their operations.

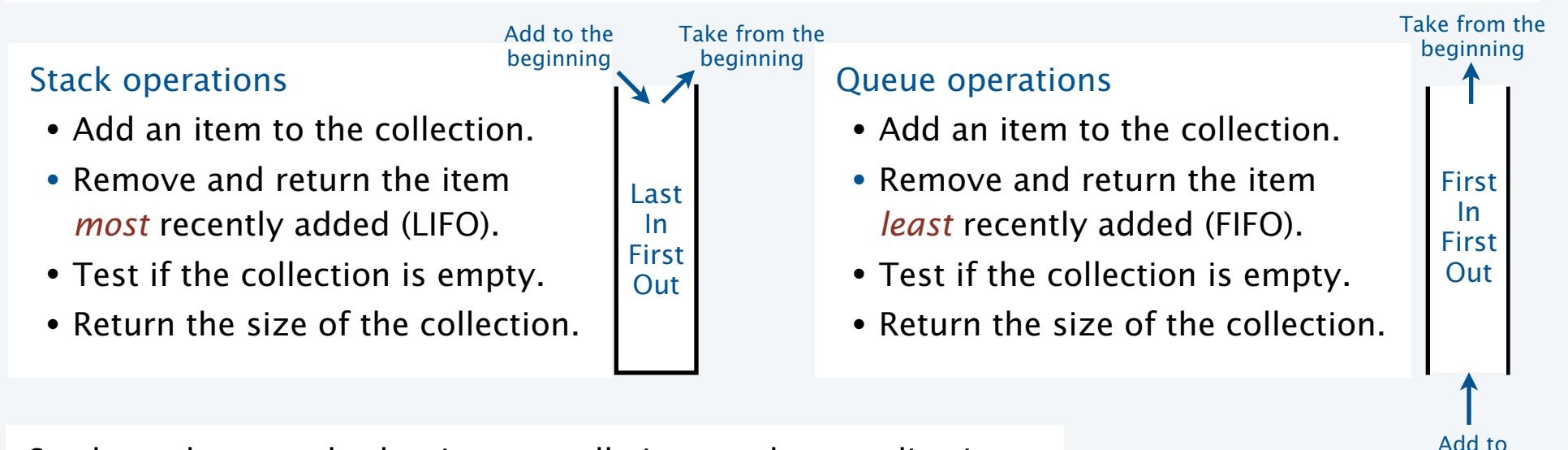

Stacks and queues both arise naturally in countless applications.

A key characteristic. No limit on the size of the collection.

the end

### Example of stack operations

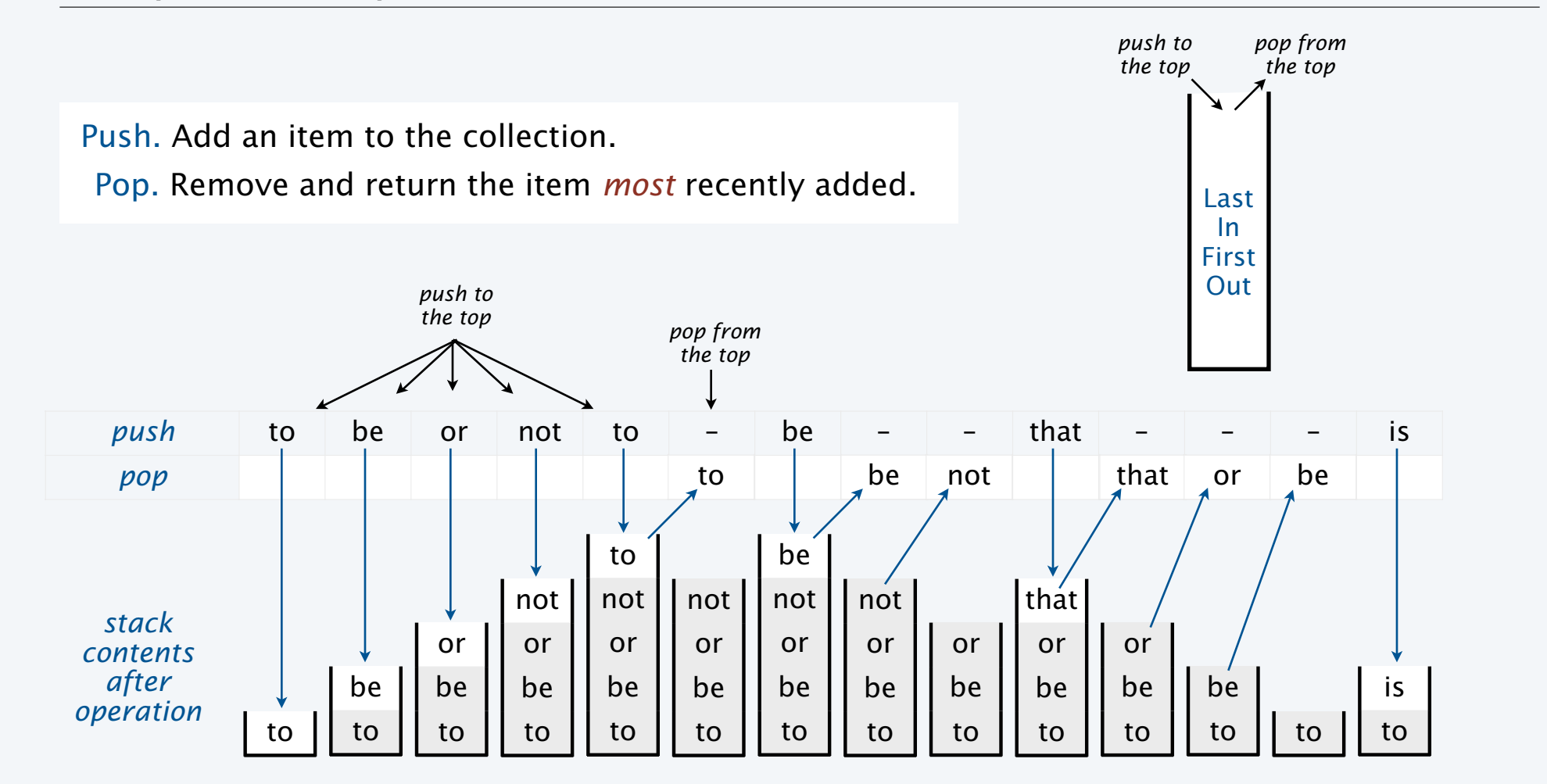

### Example of queue operations

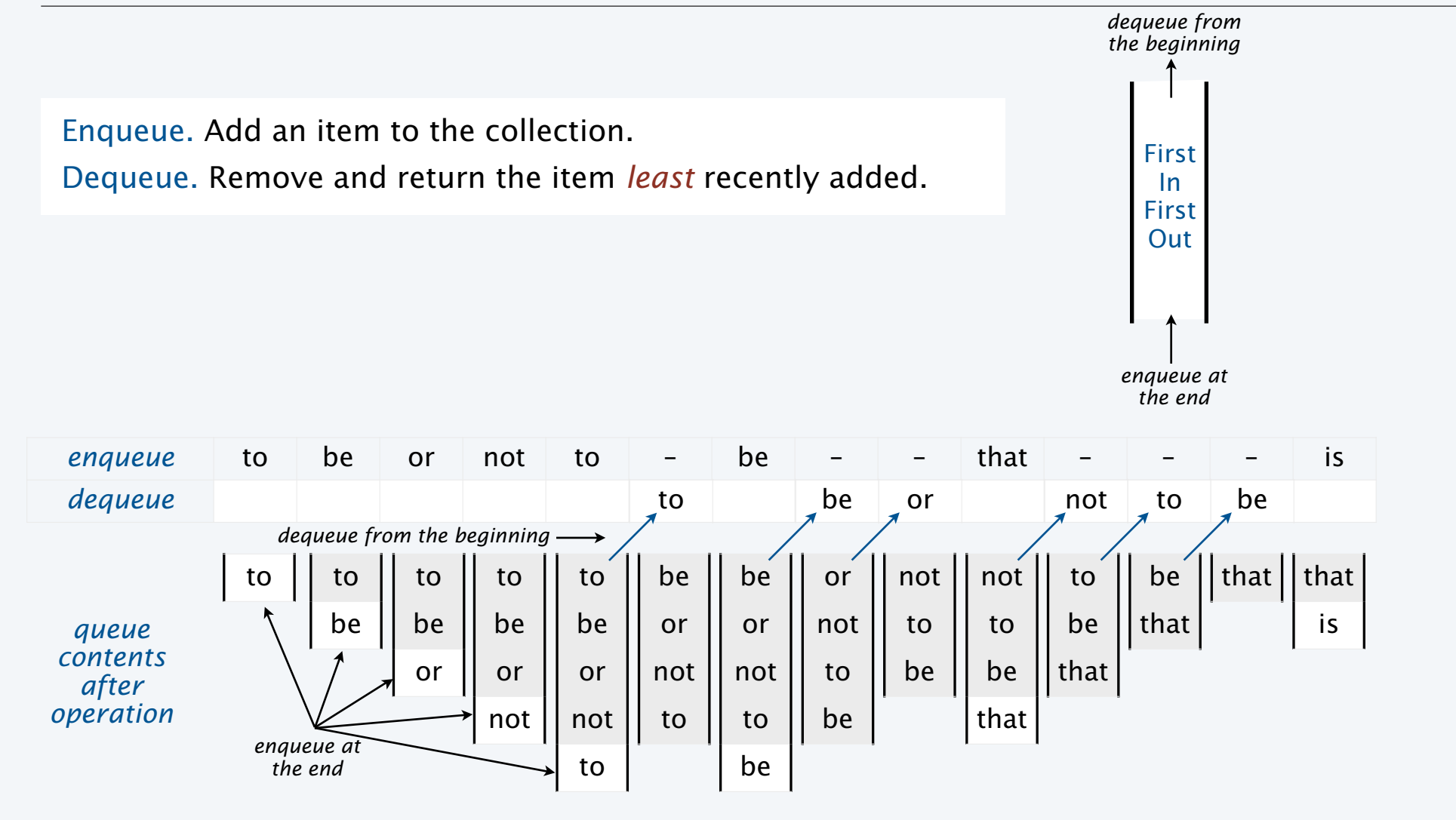

## Parameterized data types

Goal. Simple, safe, and clear client code for collections of any type of data.

#### Java approach: Parameterized data types (generics)

- Use placeholder type name in definition.
- Substitute concrete type for placeholder in clients. < stay tuned for examples

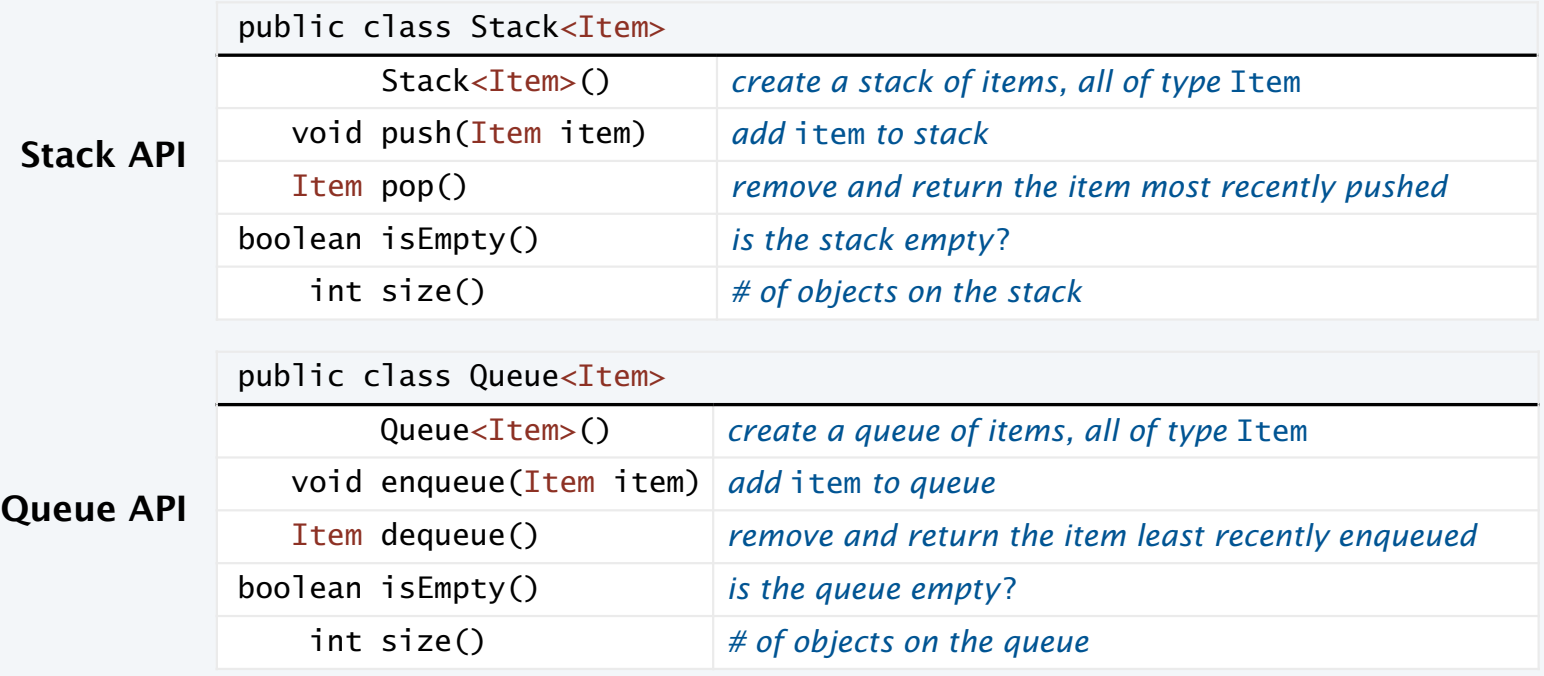

Performance specifications

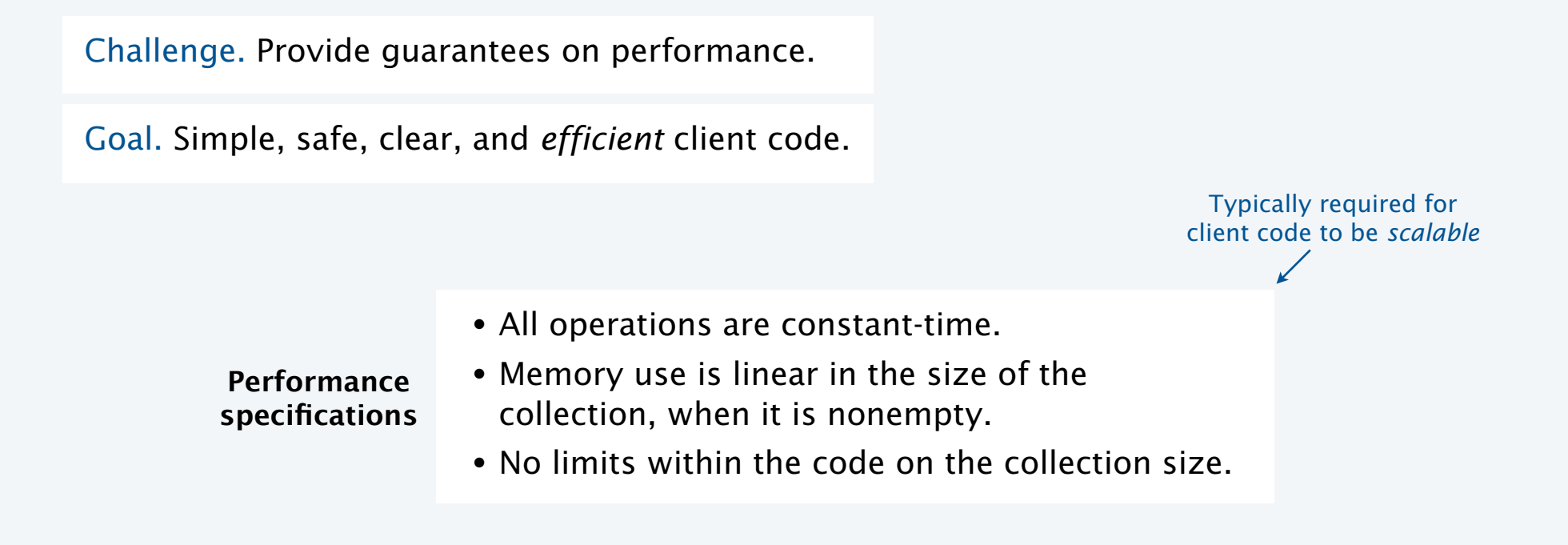

Java. Any implementation of the API implements the stack/queue abstractions.

RS+KW. Implementations that do not meet performance specs *do not* implement the abstractions.

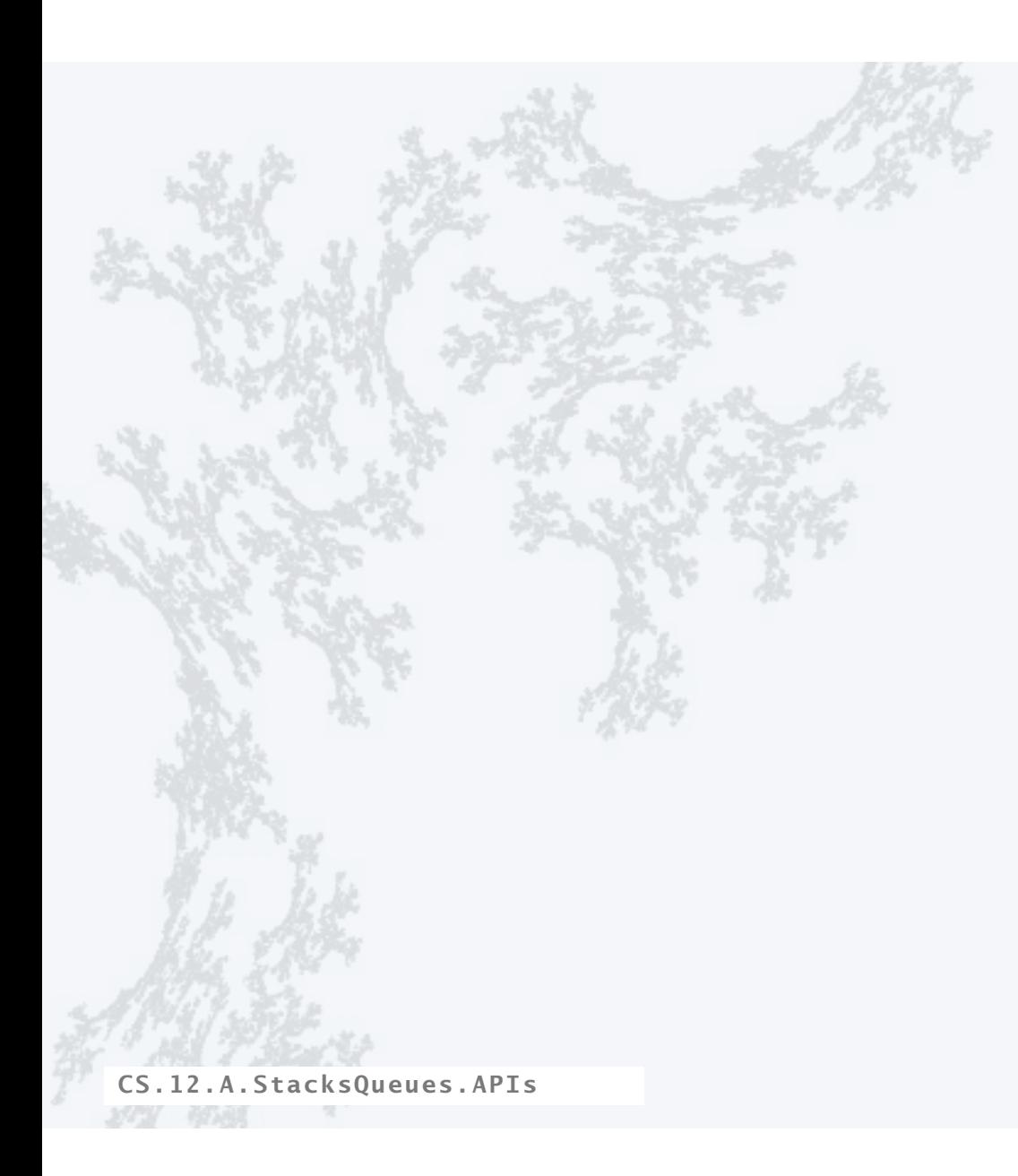

#### **COMPUTER SCIENCE SEDGEWICK/WAYNE** PART I: PROGRAMMING IN JAVA

## **COMPUTER SCIENCE SEDGEWICK/WAYNE**

PART II: ALGORITHMS, THEORY, AND MACHINES

## 12. Stacks and Queues

- •APIs
- •Clients
- •Strawman implementation
- •Linked lists
- •Implementations

CS.12.B.StacksQueues.Clients

## Stack and queue applications

#### **Queues**

- First-come-first-served resource allocation.
- Asynchronous data transfer (StdIn, StdOut).
- Dispensing requests on a shared resource.
- Simulations of the real world.

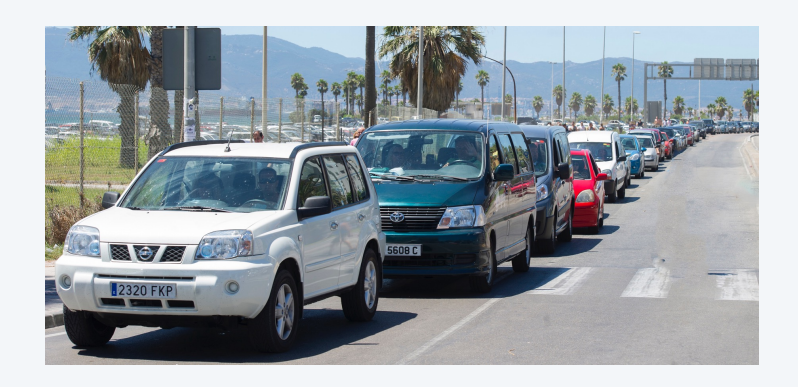

#### **Stacks**

- Last-come-first-served resource allocation.
- Function calls in programming languages.
- Basic mechanism in interpreters, compilers.
- Fundamental abstraction in computing.

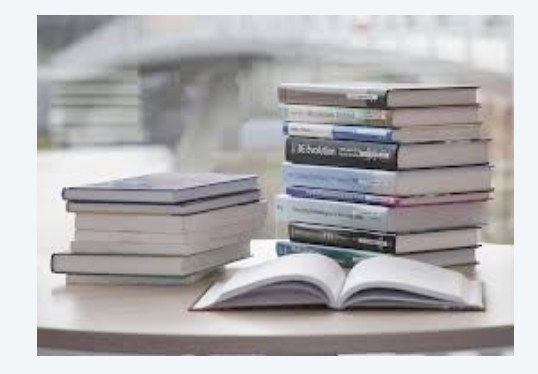

### Queue client example: Read all strings from StdIn into an array

#### **Challenge**

- Can't store strings in array before creating the array.
- Can't create the array without knowing how many strings are in the input stream.
- Can't know how many strings are in the input stream without reading them all.

Solution: Use a Queue<String>.  $\blacksquare$  % more moby.txt

```
public class QEx 
\mathcal{L} public static String[] readAllStrings() 
      { /* See next slide. */ } 
      public static void main(String[] args) 
     \{String[] words = readAllStrings();
          for (int i = 0; i < words.length; i+1)
                StdOut.println(words[i]); 
      } 
}
moby dick 
herman melville 
call me ishmael some years ago never 
mind how long precisely having 
little or no money 
...
                                      % java QEx < moby.txt 
                                      moby 
                                      dick 
                                      herman 
                                      melville 
                                      call 
                                      me 
                                      ishmael 
                                      some 
                                      years 
                                       ...
                                           Note: StdIn has this 
                                            \angle functionality
```
#### Queue client example: Read all strings from StdIn into an array

{

}

Solution: Use a Queue<String>.

- Store strings in the queue.
- Get the size when all have been read from StdIn.
- Create an array of that size.
- Copy the strings into the array.

```
public class QEx 
     public static String[] readAllStrings() 
    \mathbf{A} Queue<String> q = new Queue<String>(); 
         while (!StdIn.isEmpty()) 
              q.enqueue(StdIn.readString()); 
        int N = q.size();
        String[] words = new String[N];
        for (int i = 0; i < N; i++)words[i] = q.dequeue(); return words; 
     } 
     public static void main(String[] args) 
    \{String[] words = readAllStrings();
        for (int i = 0; i < words.length; i+1)
              StdOut.println(words[i]); 
     }
```
## Stack example: "Back" button in a browser

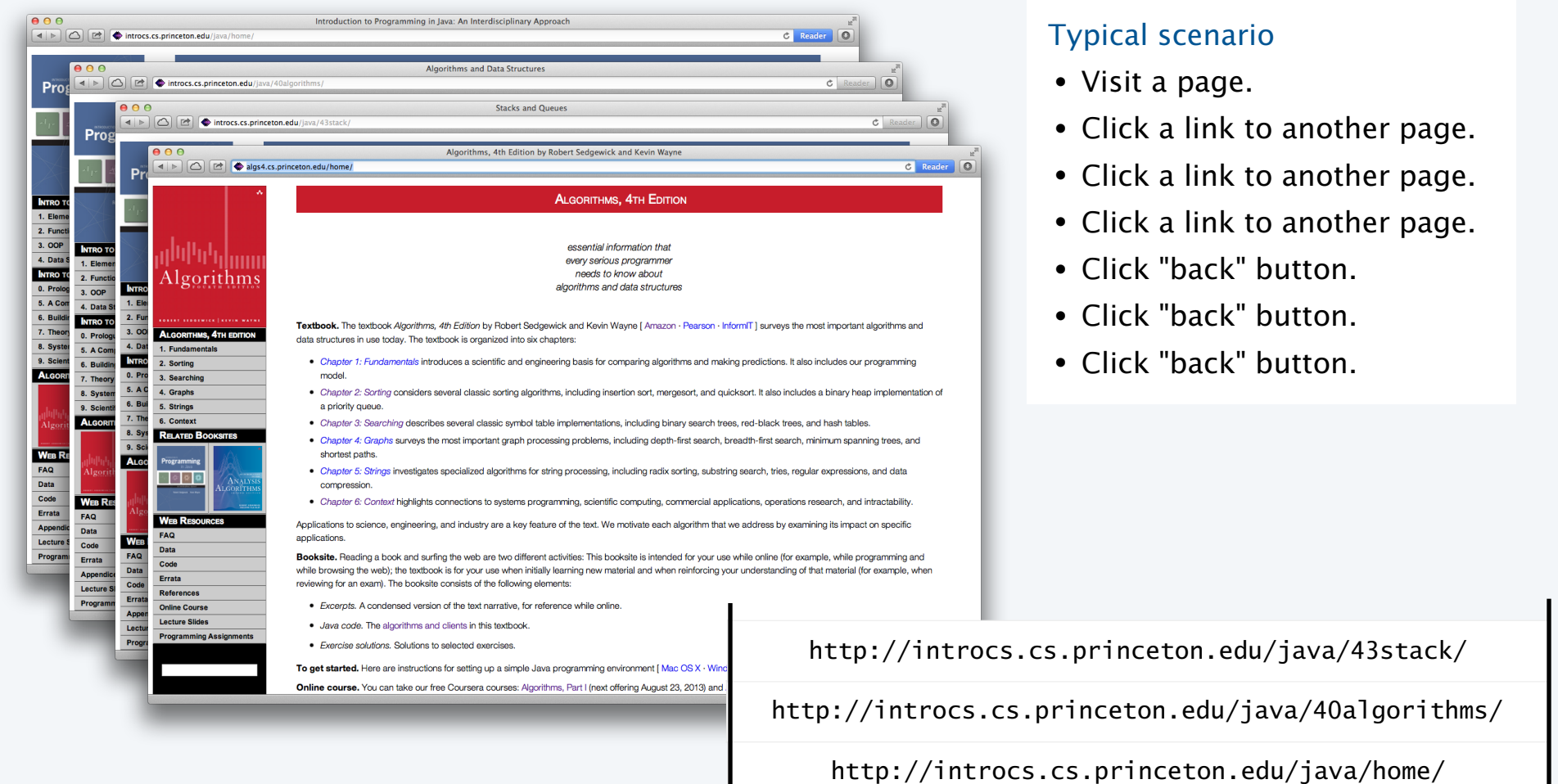

## Autoboxing

Challenge. Use a *primitive* type in a parameterized ADT.

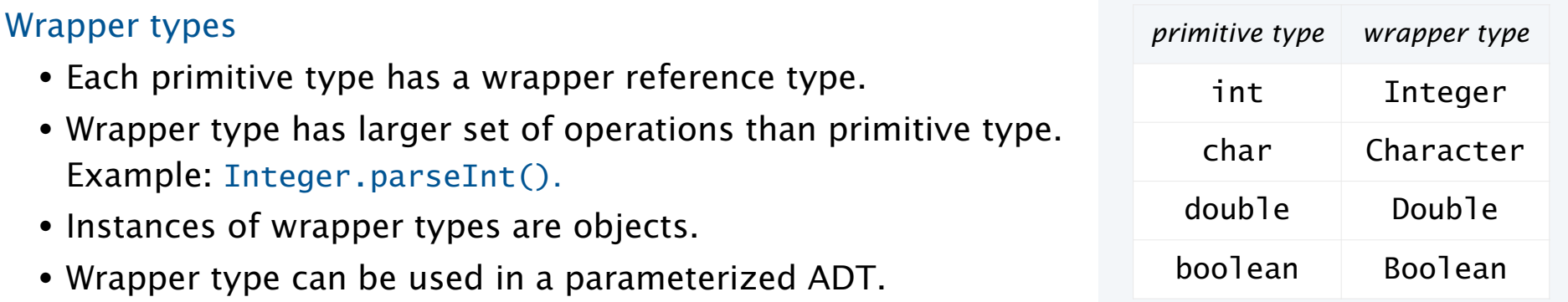

Autoboxing. Automatic cast from primitive type to wrapper type.

Auto-unboxing. Automatic cast from wrapper type to primitive type.

Simple client code  $\longrightarrow$  stack.push(17); (no casts) Stack<Integer> stack = new Stack<Integer>(); // Autobox (int -> Integer) int  $a = stack.pop()$ ; // Auto-unbox (Integer -> int)

#### Stack client example: Postfix expression evaluation

Infix. Standard way of writing arithmetic expressions, using parentheses for precedence.

Example.  $(1 + ((2 + 3)*(4 * 5))) = (1 + (5 * 20)) = 101$ 

Postfix. Write operator *after* operands (instead of in between them).

Example.  $1 \t2 \t3 + 4 \t5$ also called "reverse Polish" notation (RPN) Jan Łukasiewicz

Remarkable fact. No parentheses are needed!

There is only one way to parenthesize a postfix expression. 1  $(2+3)$  4 5  $*$   $*$   $+$   $\leftarrow$  find first operator, convert 123+45\*\*+ to infix, enclose in () 1  $((2+3)*(4*5))+$  iterate, treating subexpressions<br>in parentheses as atomic  $(1+((2+3)*(4*5)))$ 

Next. With a stack, postfix expressions are easy to evaluate.

HP-35 (1972) First handheld calculator. "Enter" means "push". No parentheses.

Made slide rules obsolete (!)

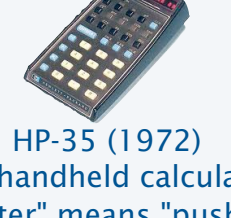

16

### Postfix arithmetic expression evaluation

#### Algorithm

- While input stream is nonempty, read a token.
- Value: Push onto the stack.
- Operator: Pop operand(s), apply operator, push the result.

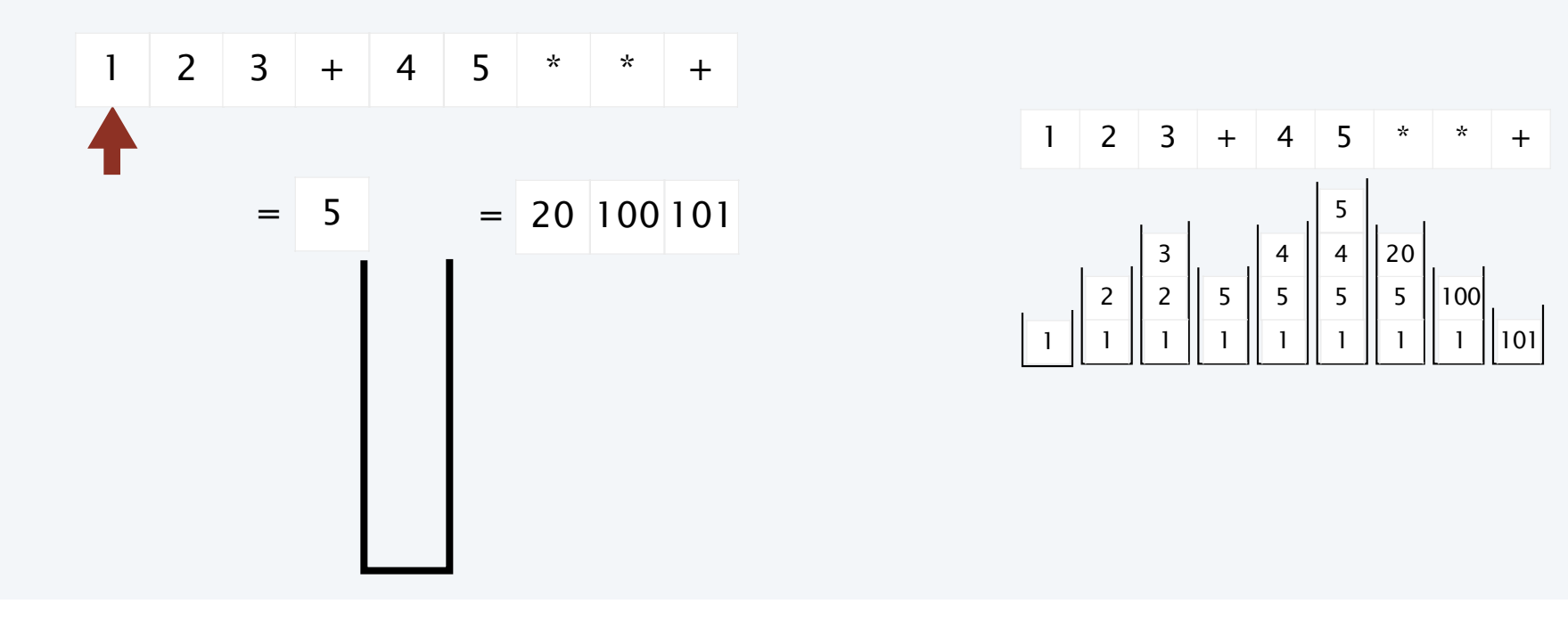

#### Stack client example: Postfix expression evaluation

```
public class Postfix 
\mathcal{L} public static void main(String[] args) 
    { 
       Stack<Double> stack = new Stack<Double>(); 
       while (!StdIn.isEmpty()) 
      \{String token = StdIn.readString();
          if (token.equals("*")) 
               stack.push(stack.pop() * stack.pop()); 
          else if (token.equals("+")) 
               stack.push(stack.pop() + stack.pop()); 
          else if (token.equals("-")) 
               stack.push(-stack.pop() + stack.pop()); 
          else if (token.equals("/")) 
              stack.push((1.0/\text{stack.pop}()) * stack.pop());
          else if (token.equals("sqrt")) 
               stack.push(Math.sqrt(stack.pop())); 
          else 
               stack.push(Double.parseDouble(token)); 
 } 
       StdOut.println(stack.pop()); 
    } 
}
```
% java Postfix  $1 2 3 + 4 5 * * +$ 101.0

| % java Postfix | $1.5 \text{ sqrt} + 2 / 1.618033988749895$ | $\frac{1 + \sqrt{5}}{2}$ |
|----------------|--------------------------------------------|--------------------------|
|----------------|--------------------------------------------|--------------------------|

#### Perspective

- Easy to add operators of all sorts.
- Can do infix with two stacks (see text).
- Could output machine language code.
- Indicative of how Java compiler works.

## Real-world stack application: PostScript

#### PostScript (Warnock-Geschke, 1980s): A turtle with a stack.

- Postfix program code (push literals; functions pop arguments).
- Add commands to drive virtual graphics machine.
- Add loops, conditionals, functions, types, fonts, strings....

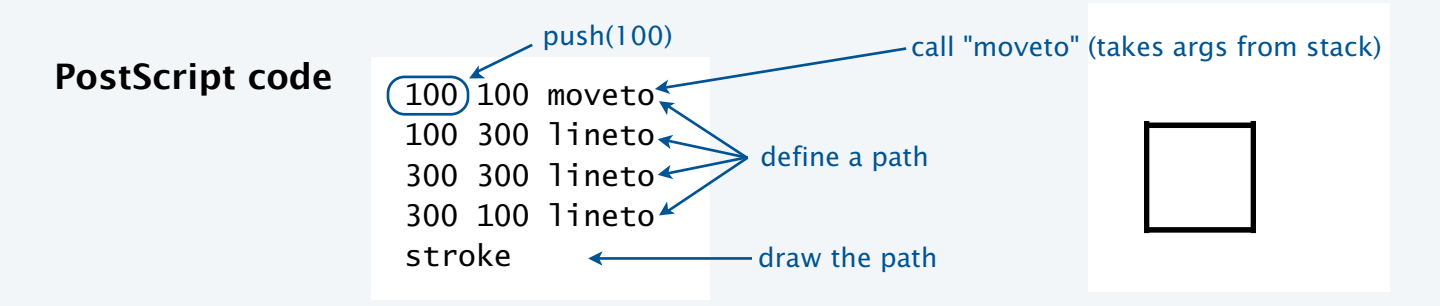

#### A simple virtual machine, but not a toy

- Easy to specify published page.
- Easy to implement on various specific printers.

Another stack machine: The JVM (Java Virtual Machine)!

• Revolutionized world of publishing.

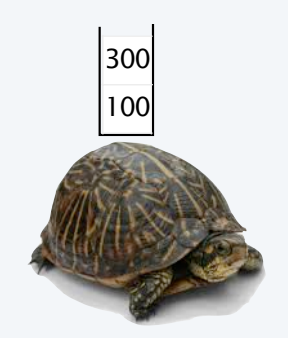

#### **COMPUTER SCIENCE SEDGEWICK/WAYNE** PART I: PROGRAMMING IN JAVA

*Image sources* 

 http://pixabay.com/en/book-stack-learn-knowledge-library-168824/ http://upload.wikimedia.org/wikipedia/commons/2/20/Cars\_in\_queue\_to\_enter\_Gibraltar\_from\_Spain.jpg

CS.12.B.StacksQueues.Clients

## **COMPUTER SCIENCE SEDGEWICK/WAYNE**

PART II: ALGORITHMS, THEORY, AND MACHINES

## 12. Stacks and Queues

- •APIs
- •Clients
- •Strawman implementation
- •Linked lists
- •Implementations

CS.12.C.StacksQueues.Strawman

## Strawman ADT for pushdown stacks

#### Warmup: simplify the ADT

- Implement only for items of type String.
- Have client provide a stack *capacity* in the constructor.

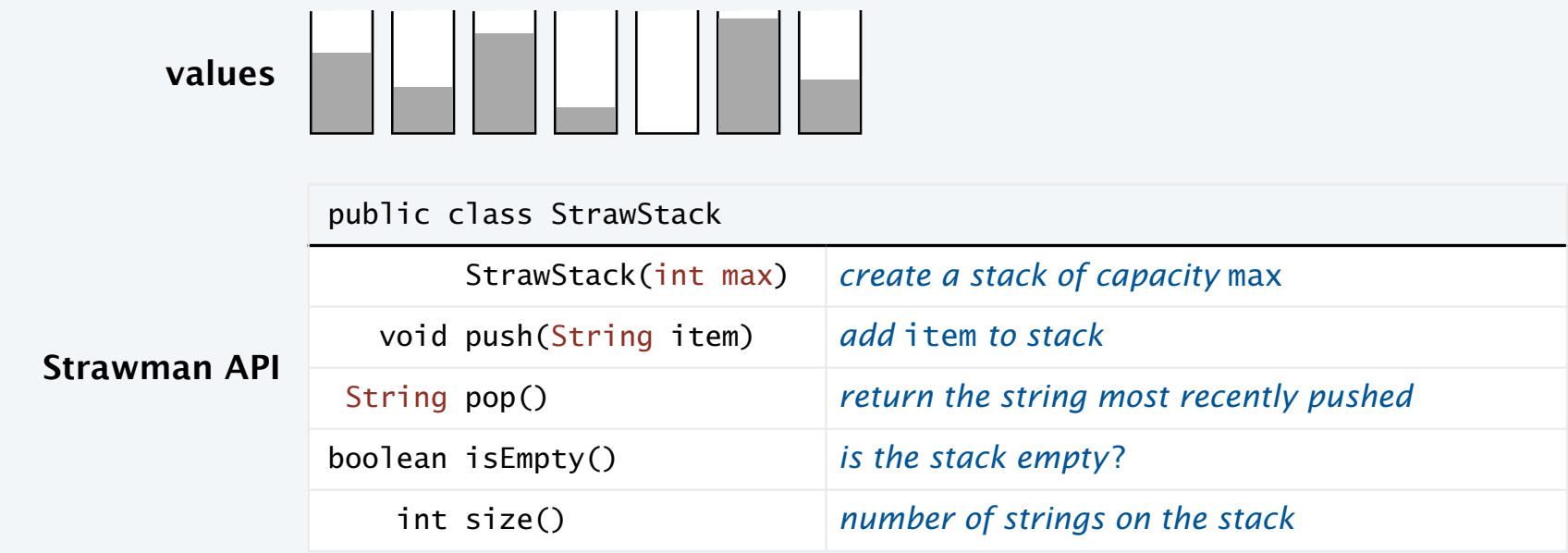

Rationale. Allows us to represent the collection with an array of strings.

#### Strawman implementation: Instance variables and constructor

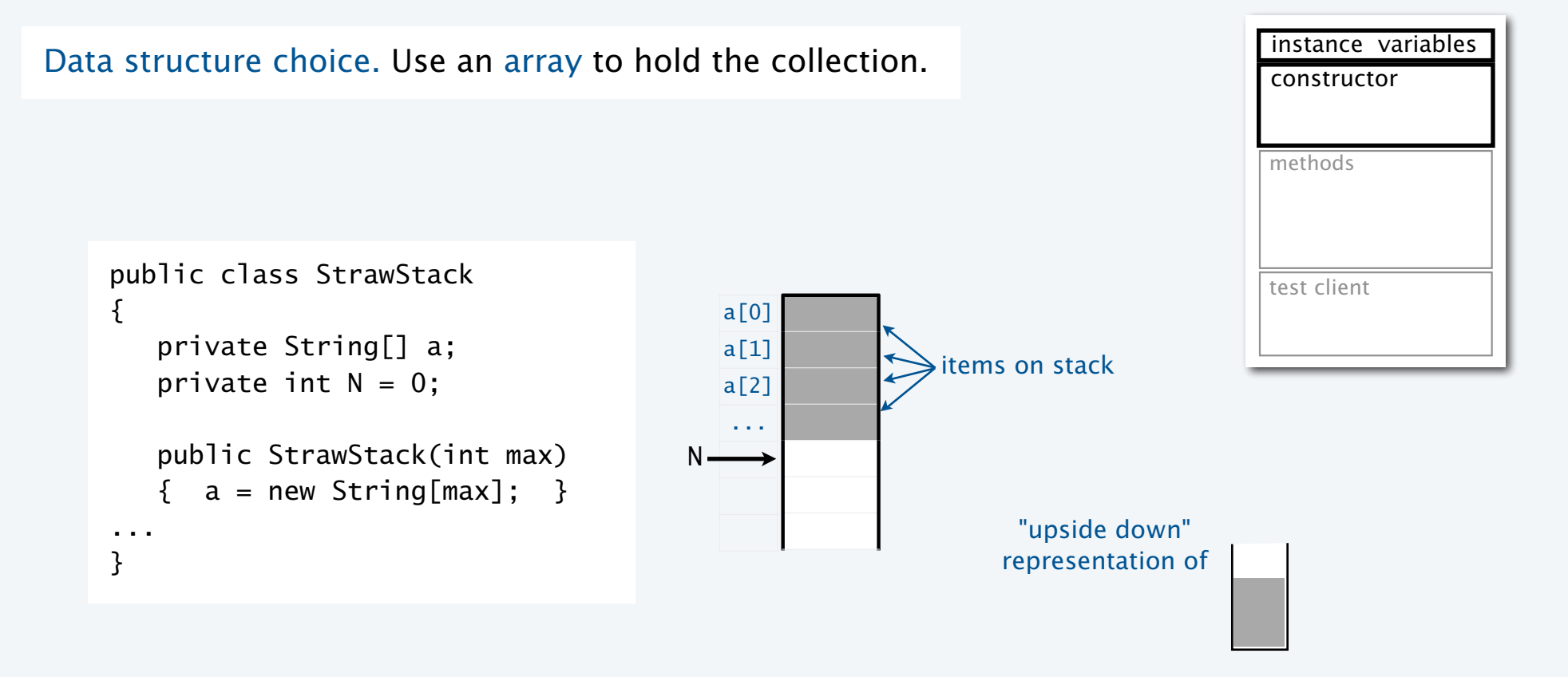

#### Strawman stack implementation: Test client

```
public static void main(String[] args) 
\{int max = Integer.parseInt(args[0]);
    StrawStack stack = new StrawStack(max); 
    while (!StdIn.isEmpty()) 
    { 
      String item = StdIn.readString();
        if (item.equals("-")) 
           StdOut.print(stack.pop()); 
        else 
           stack.push(item);
    } 
    StdOut.println(); 
}
What we expect, once the implementation is done.
                                                                                   instance variables
                                                                                   constructors
                                                                                   methods
                                                                                   test client
                                                % more tobe.txt 
                                                to be or not to - be - - that - - - is
                                                % java StrawStack 20 < tobe.txt 
                                                to be not that or be
```
## Pop quiz 1 on stacks

#### Q. Can we always insert pop() commands to make items come out in sorted order?

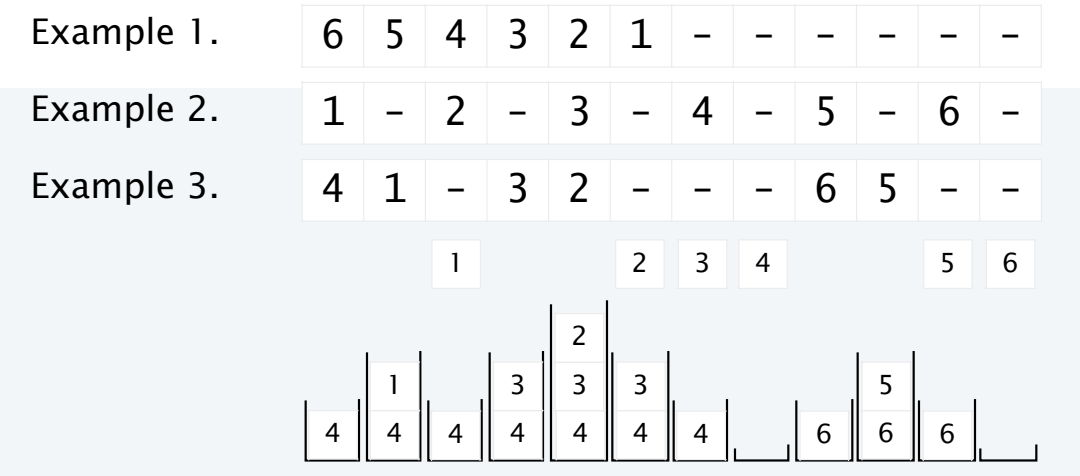

Strawman implementation: Methods

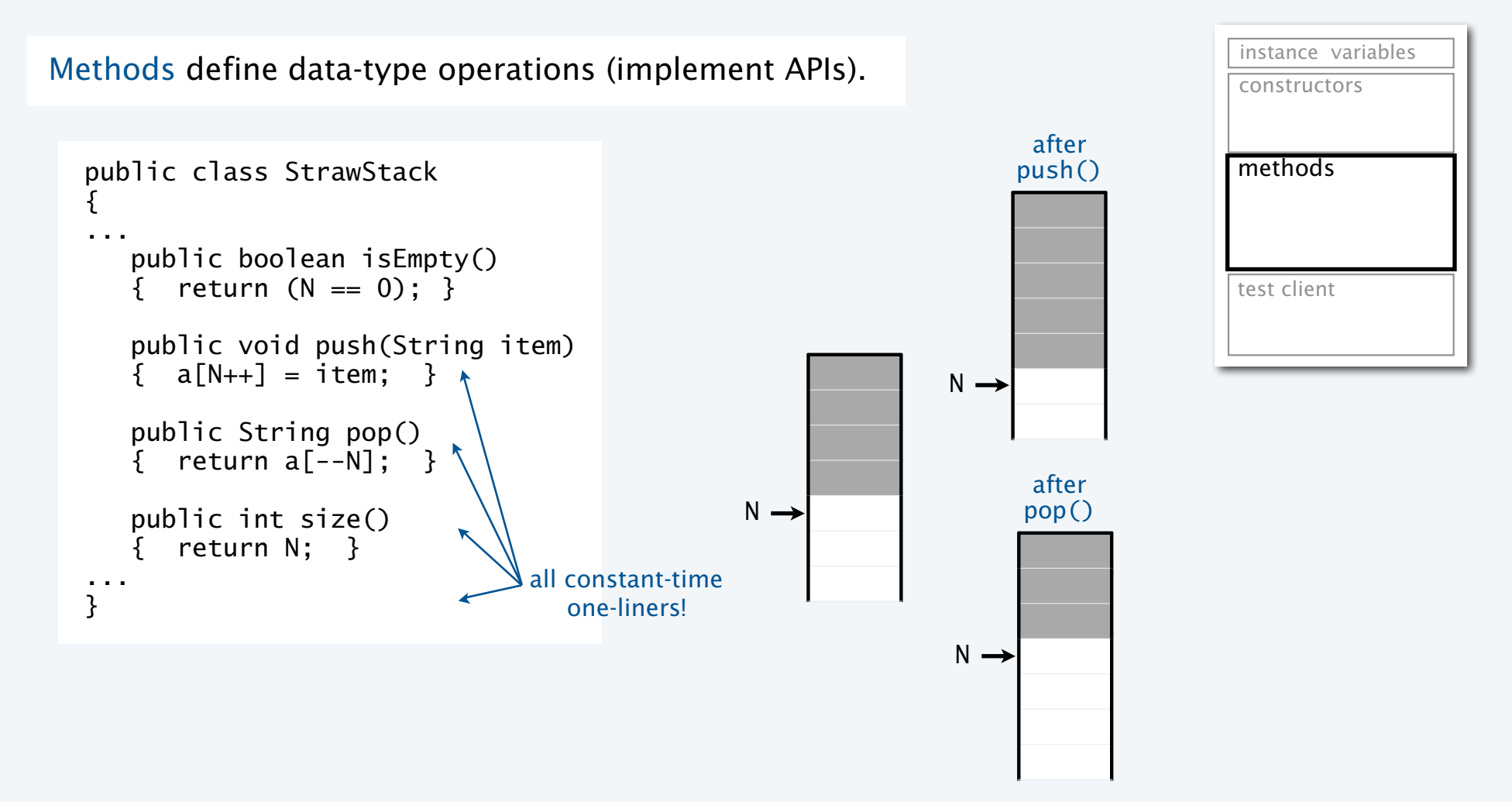

#### Strawman pushdown stack implementation

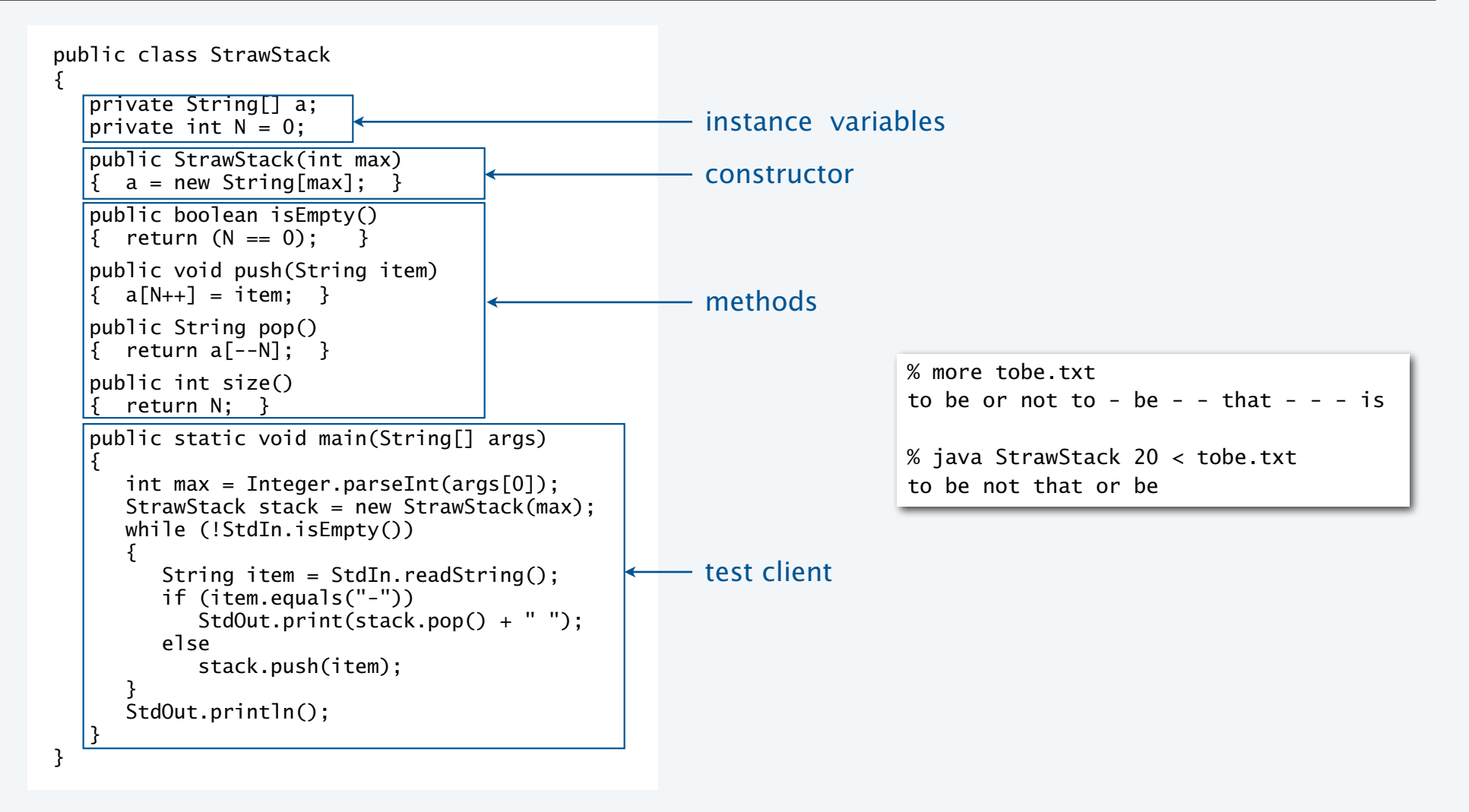

## Trace of strawman stack implementation (array representation)

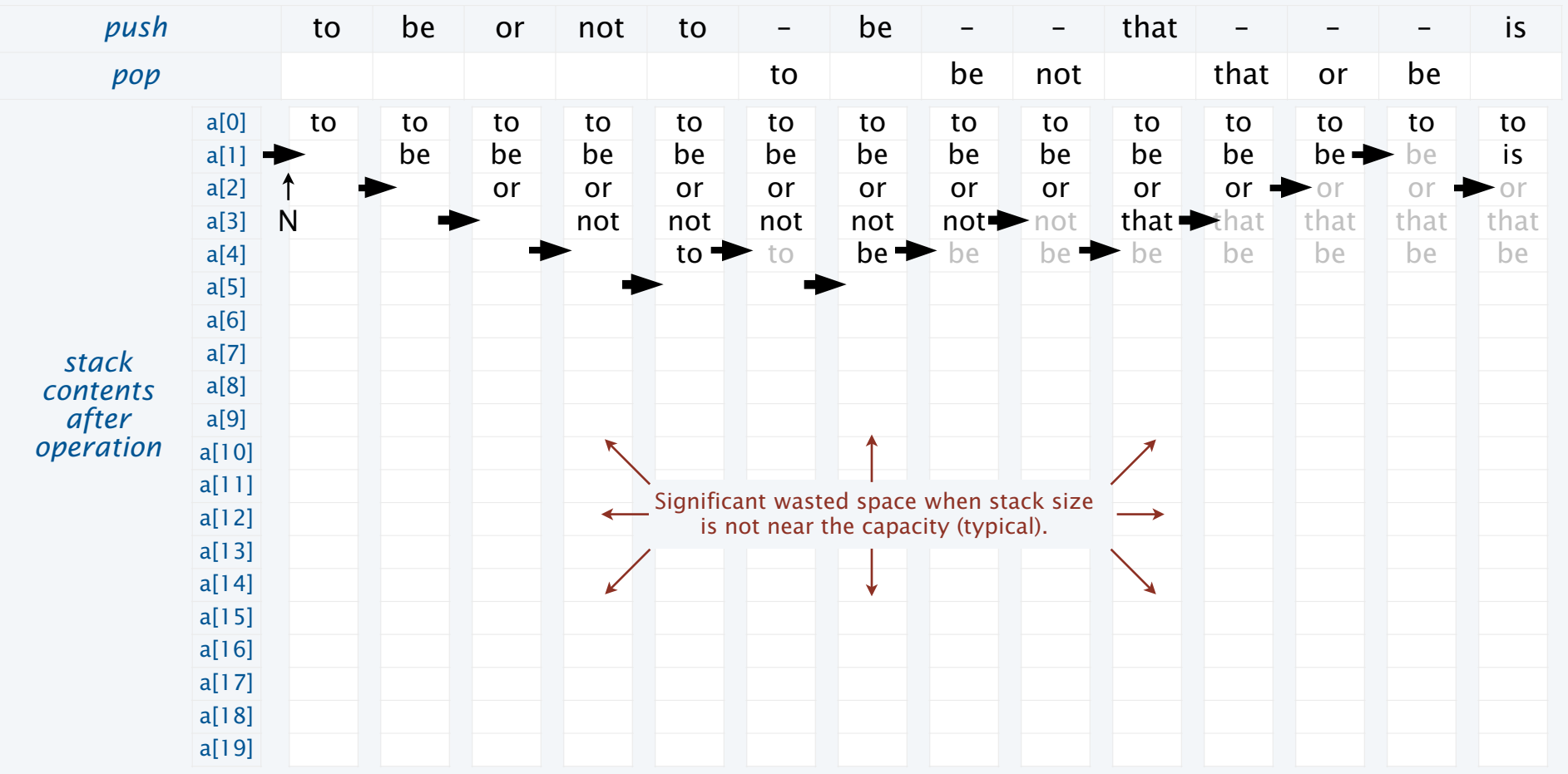

#### Benchmarking the strawman stack implementation

StrawStack implements a *fixed-capacity collection that behaves like a stack* if the data fits.

It does *not* implement the stack API or meet the performance specifications.

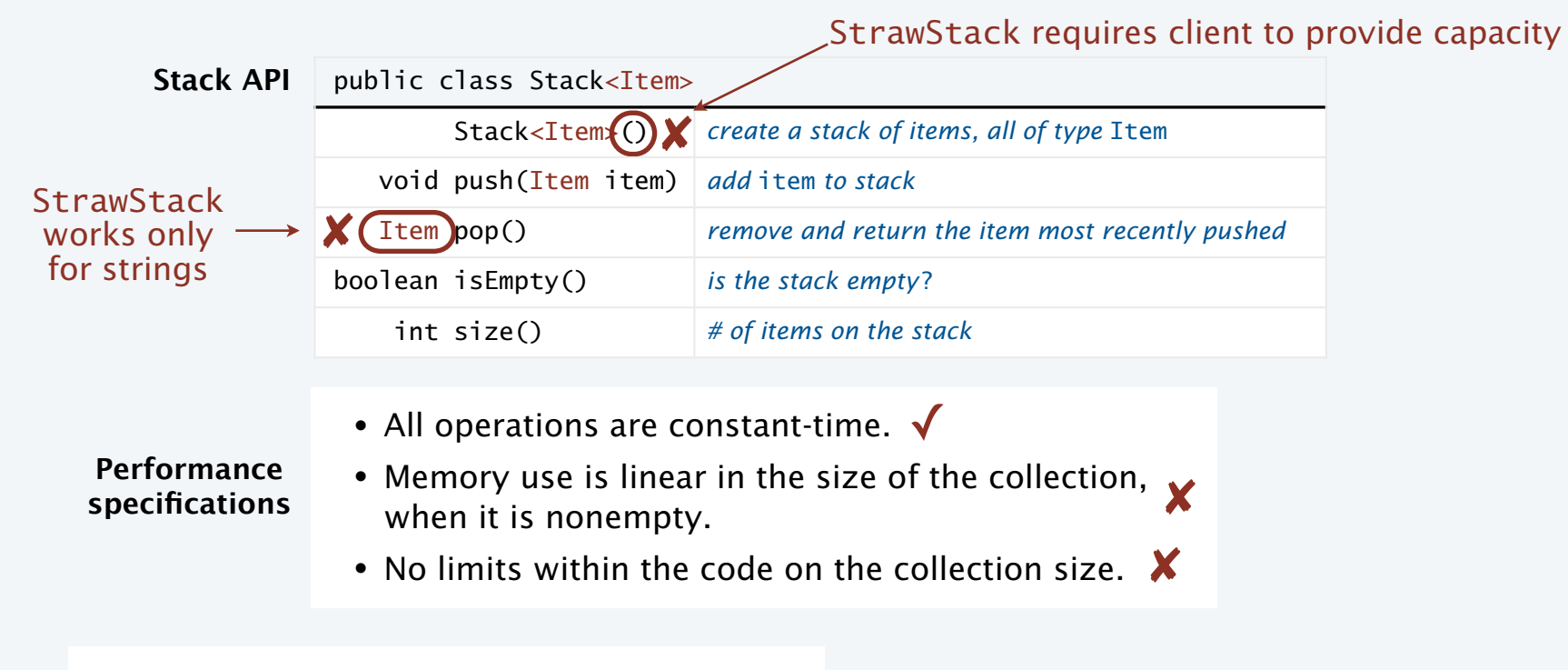

Nice try, but need a new *data structure.*

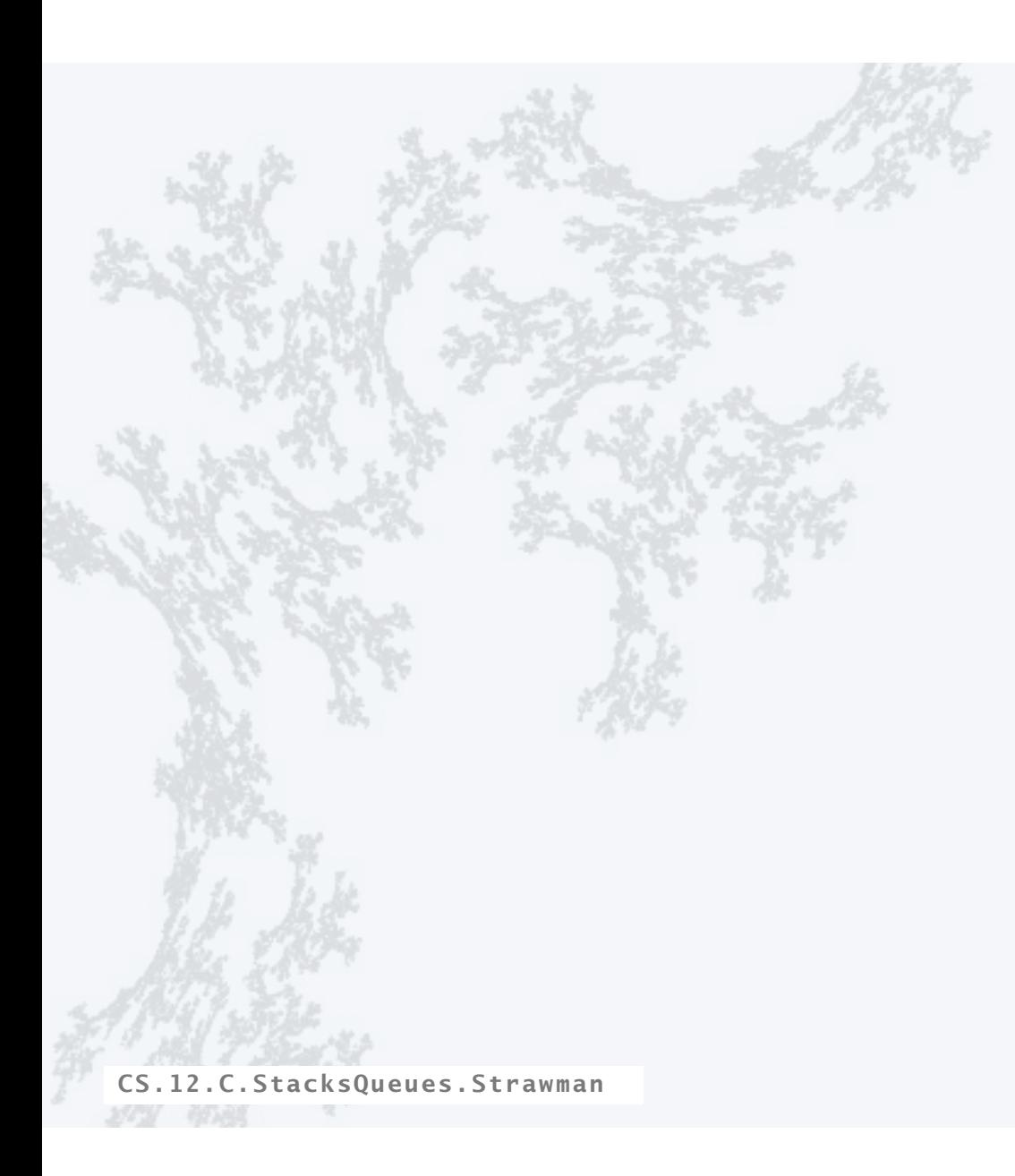

#### **COMPUTER SCIENCE SEDGEWICK/WAYNE** PART I: PROGRAMMING IN JAVA

## **COMPUTER SCIENCE SEDGEWICK/WAYNE**

PART II: ALGORITHMS, THEORY, AND MACHINES

## 12. Stacks and Queues

- •APIs
- •Clients
- •Strawman implementation
- •Linked lists
- •Implementations

CS.12.D.StacksQueues.Lists

#### Data structures: sequential vs. linked

#### Sequential data structure

- Put objects next to one another.
- Machine: consecutive memory cells.
- Java: array of objects.
- Fixed size, arbitrary access. < **ith element**

#### Linked data structure

- Associate with each object a link to another one.
- Machine: link is memory address of next object.
- Java: link is reference to next object.
- Variable size, sequential access. *next* element
- Overlooked by novice programmers.
- Flexible, widely used method for organizing data.

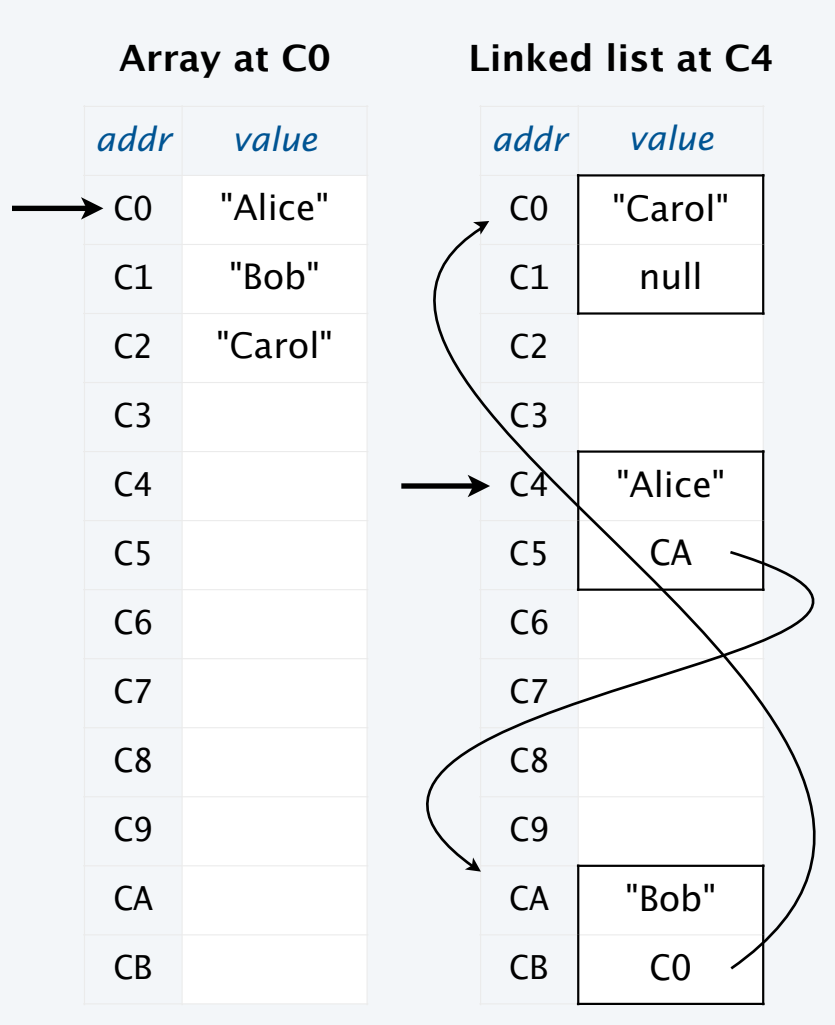

#### Simplest singly-linked data structure: linked list

#### Linked list

- A recursive data structure.
- Def. A *linked list* is null or a reference to a *node*.
- Def. A *node* is a data type that contains a reference to a node.
- Unwind recursion: A linked list is a sequence of nodes.

```
private class Node 
{ 
   private String item; 
   private Node next; 
}
```
#### Representation

- Use a private nested class Node to implement the node abstraction.
- For simplicity, start with nodes having two values: a String and a Node.

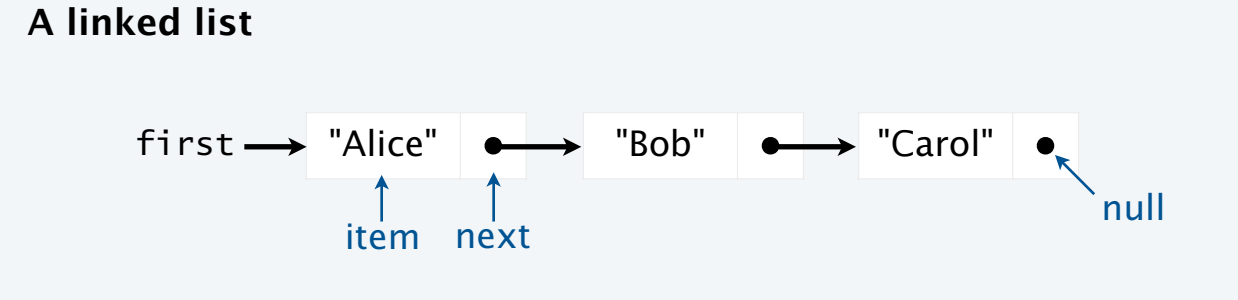

### Singly-linked data structures

Even with just one link  $( \bigcirc \rightarrow )$  a wide variety of data structures are possible.

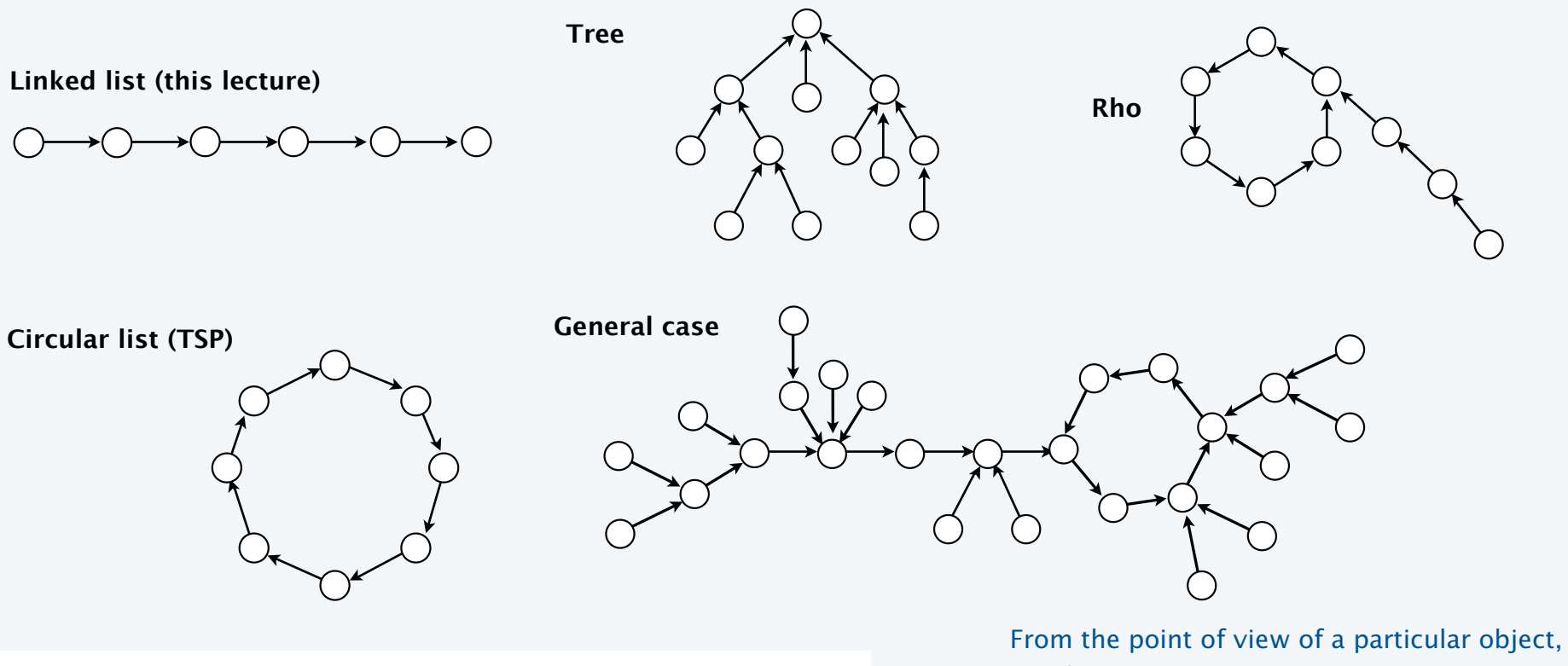

Multiply linked structures: many more possibilities!

all of these structures look the same.

## Building a linked list

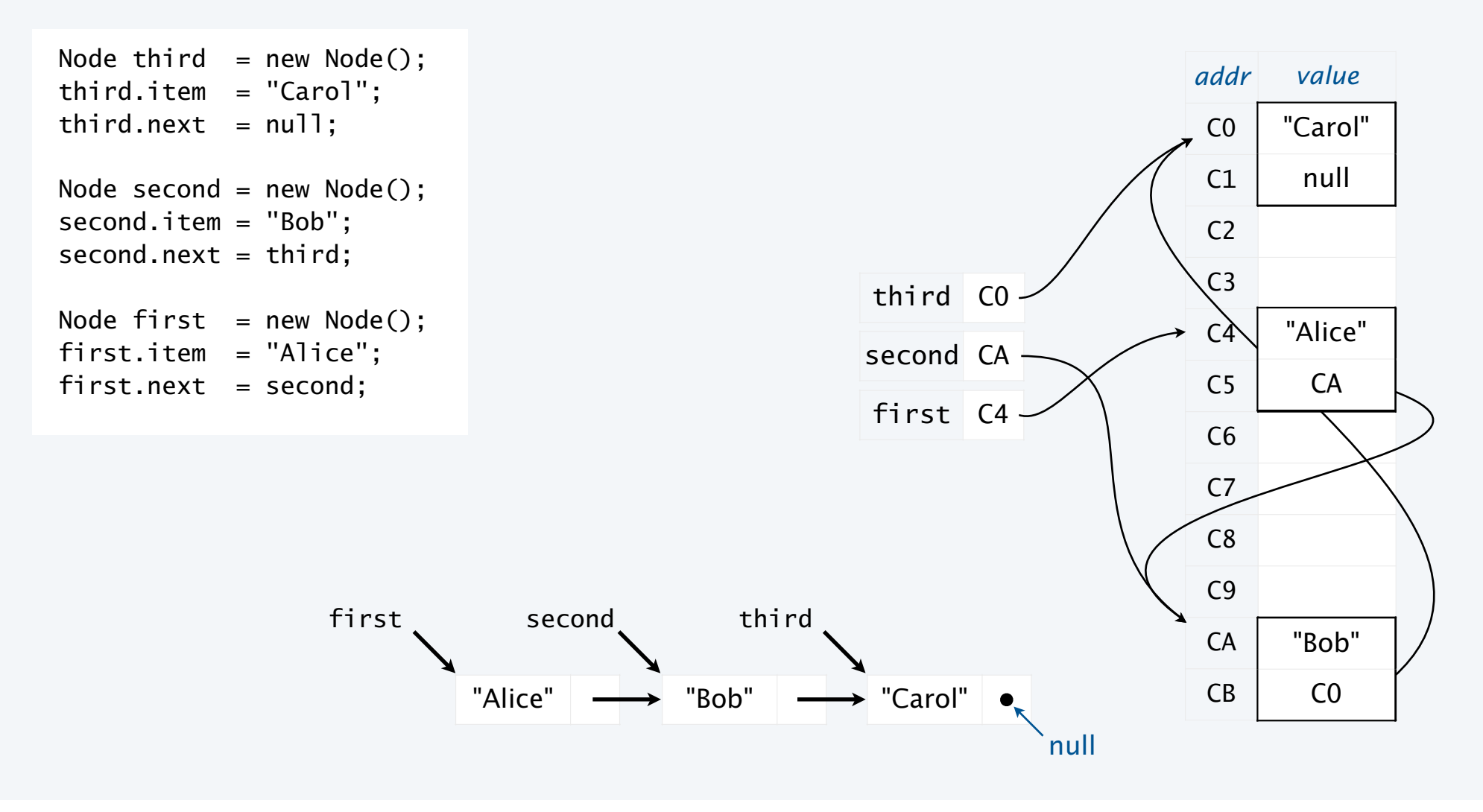

#### List processing code

#### Standard operations for processing data structured as a singly-linked list

- Add a node at the beginning.
- Remove and return the node at the beginning.
- Add a node at the end (requires a reference to the last node).
- Traverse the list (visit every node, in sequence).

#### An operation that calls for a *doubly*-linked list (slightly beyond our scope)

• Remove and return the node at the end.

#### List processing code: Remove and return the first item

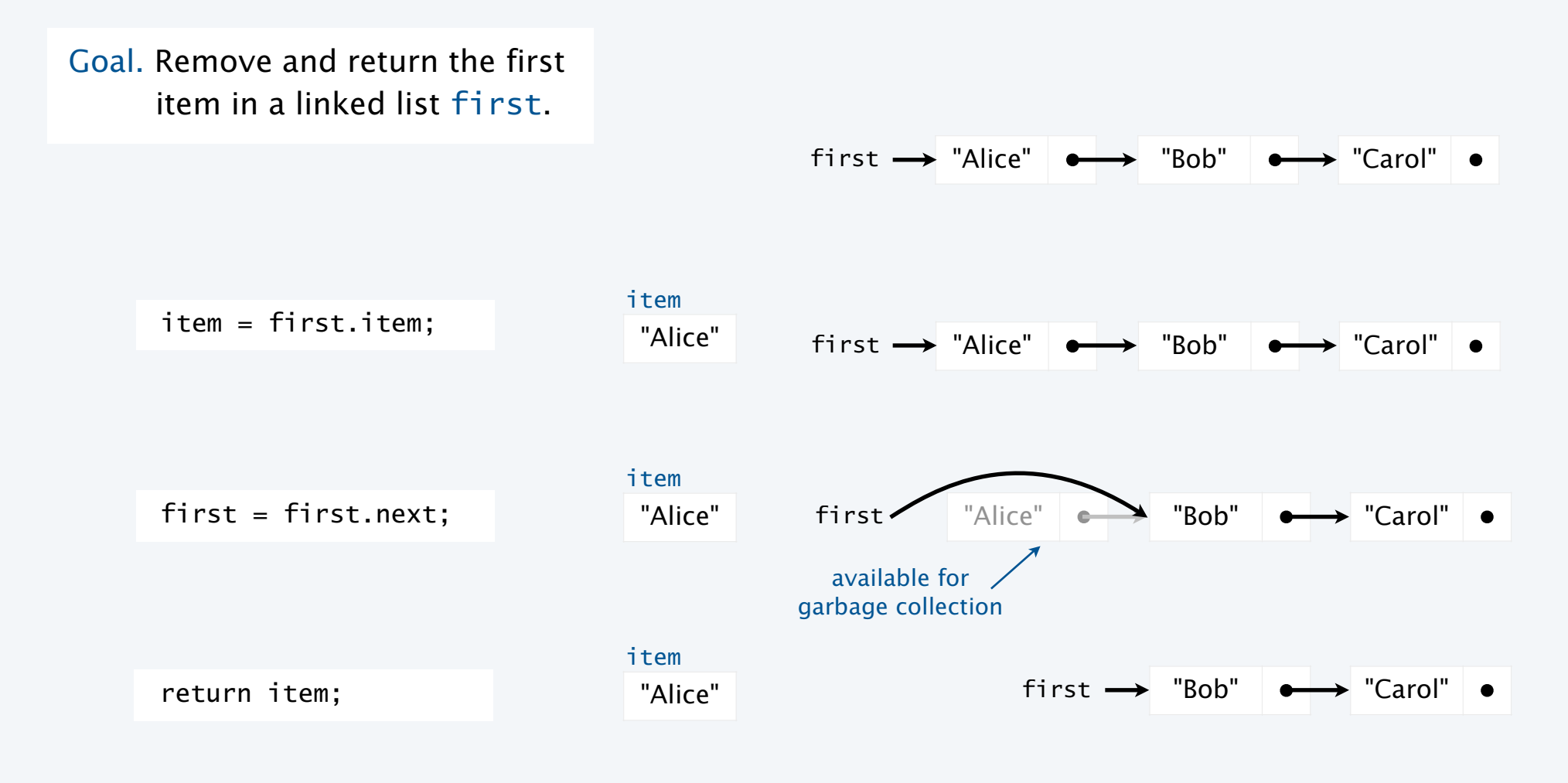

37

## List processing code: Add a new node at the beginning

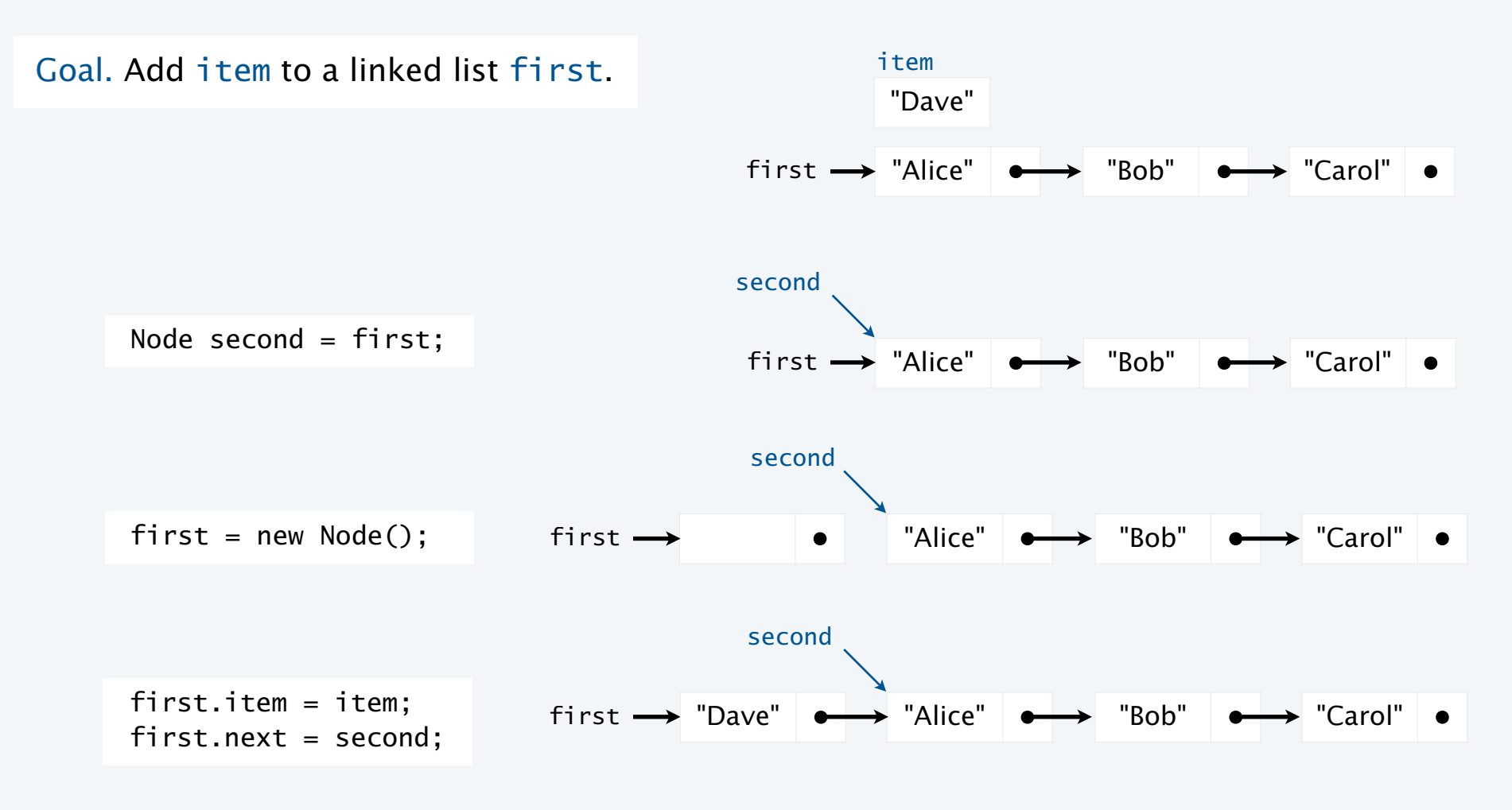

38

List processing code: Traverse a list

Goal. Visit every node on a linked list first.

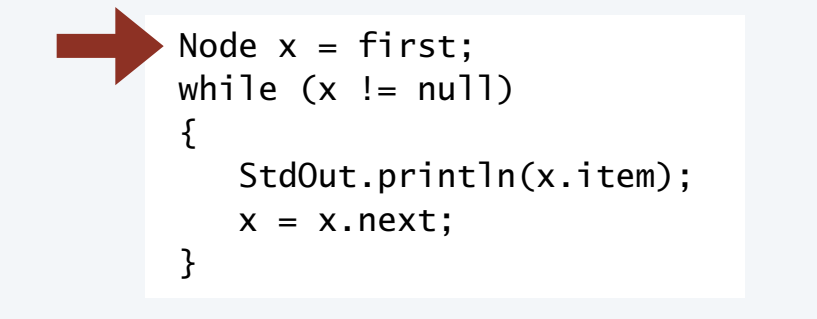

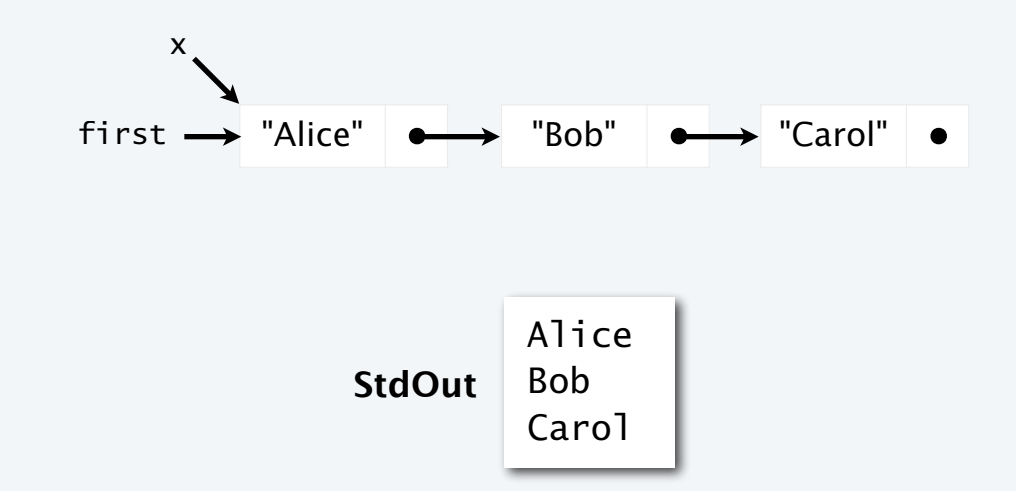

### Pop quiz 1 on linked lists

Q. What is the effect of the following code (not-so-easy question)?

```
... 
Node list = null;while (!StdIn.isEmpty()) 
{ 
   Node old = list;list = new Node(); list.item = StdIn.readString(); 
    list.next = old; 
} 
for (Node t = list; t := null; t = t.next)
    StdOut.println(t.item); 
...
```
## Pop quiz 2 on stacks

Q. Give code that uses a stack to print the strings from StdIn on StdOut, in reverse order.

## Pop quiz 2 on linked lists

Q. What is the effect of the following code (not-so-easy question)?

```
... 
Node list = new Node();list.item = StdIn.readString(); 
Node last = list; 
while (!StdIn.isEmpty()) 
{ 
   last.next = new Node();last = last.next;
   last.item = StdIn.readString();
} 
...
```
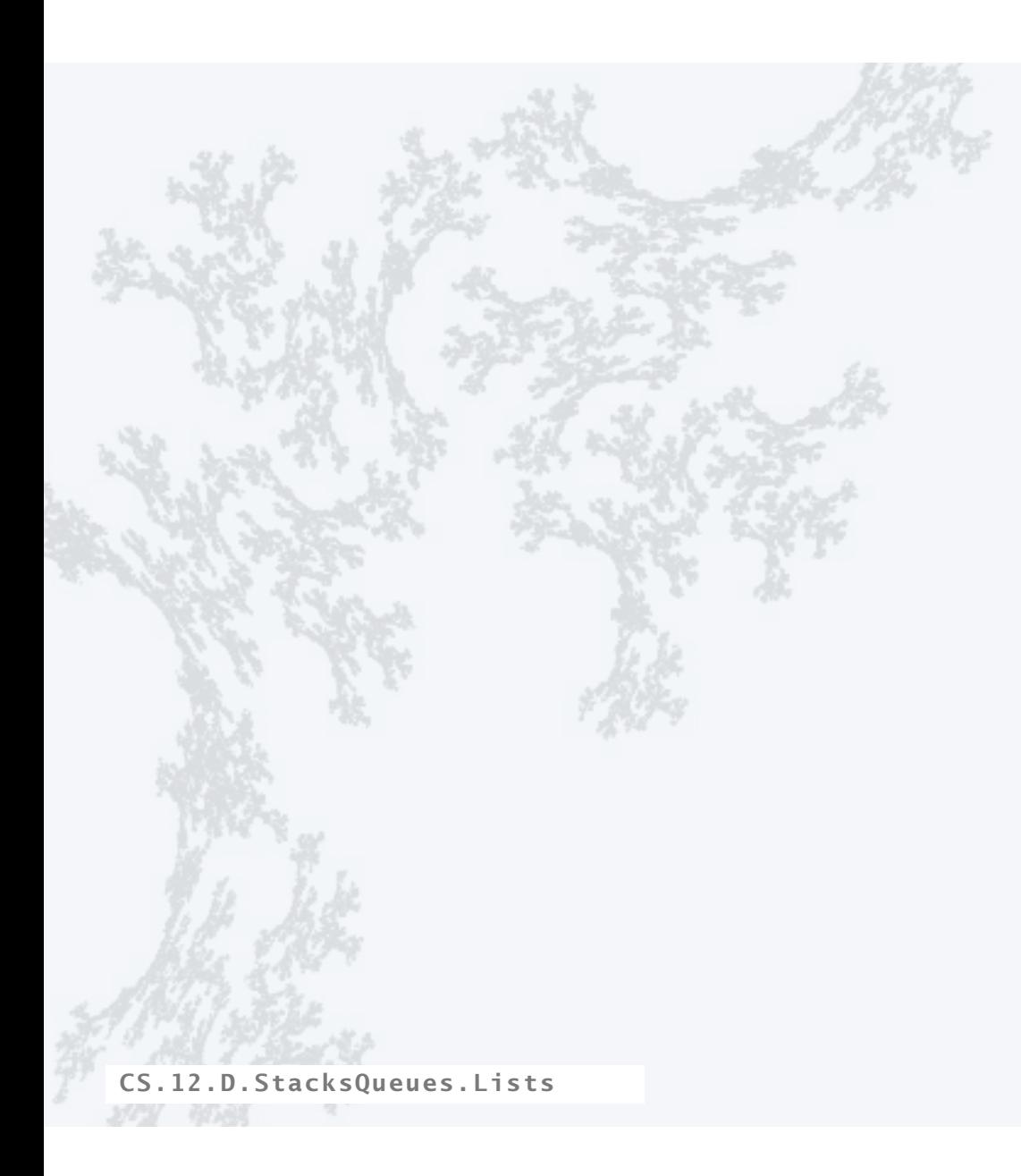

#### **COMPUTER SCIENCE SEDGEWICK/WAYNE** PART I: PROGRAMMING IN JAVA

## **COMPUTER SCIENCE SEDGEWICK/WAYNE**

PART II: ALGORITHMS, THEORY, AND MACHINES

## 14. Stacks and Queues

- •APIs
- •Clients
- •Strawman implementation
- •Linked lists
- •Implementations

CS.12.E.StacksQueues.Implementations

Pushdown stack implementation: Instance variables and constructor

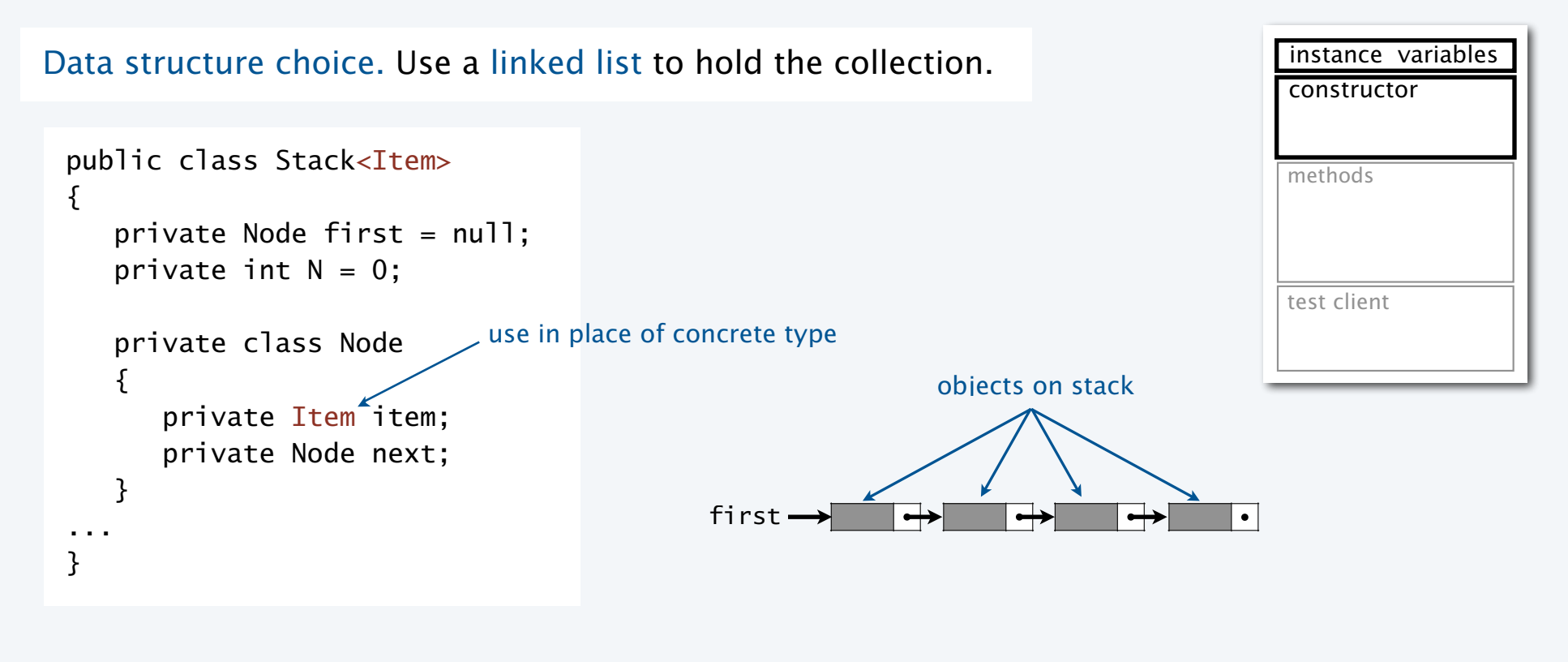

Annoying exception (not a problem here). Can't declare an array of Item objects (don't ask why). Need cast: Item[] a = (Item[]) new Object[N]

#### Stack implementation: Test client

```
public static void main(String[] args) 
\{Stack<String> stack = new Stack<String>();
    while (!StdIn.isEmpty()) 
    { 
      String item = StdIn.readString();
        if (item.equals("-")) 
           System.out.print(stack.pop() + " "); 
        else 
           stack.push(item); 
    } 
    StdOut.println(); 
}
What we expect, once the implementation is done.
                                                                                   constructors
                                                                                  methods
                                                                                  test client
                                                % more tobe.txt 
                                                to be or not to - be - - that - - - is
                                                % java Stack < tobe.txt 
                                                to be not that or be
```
instance variables

#### Stack implementation: Methods

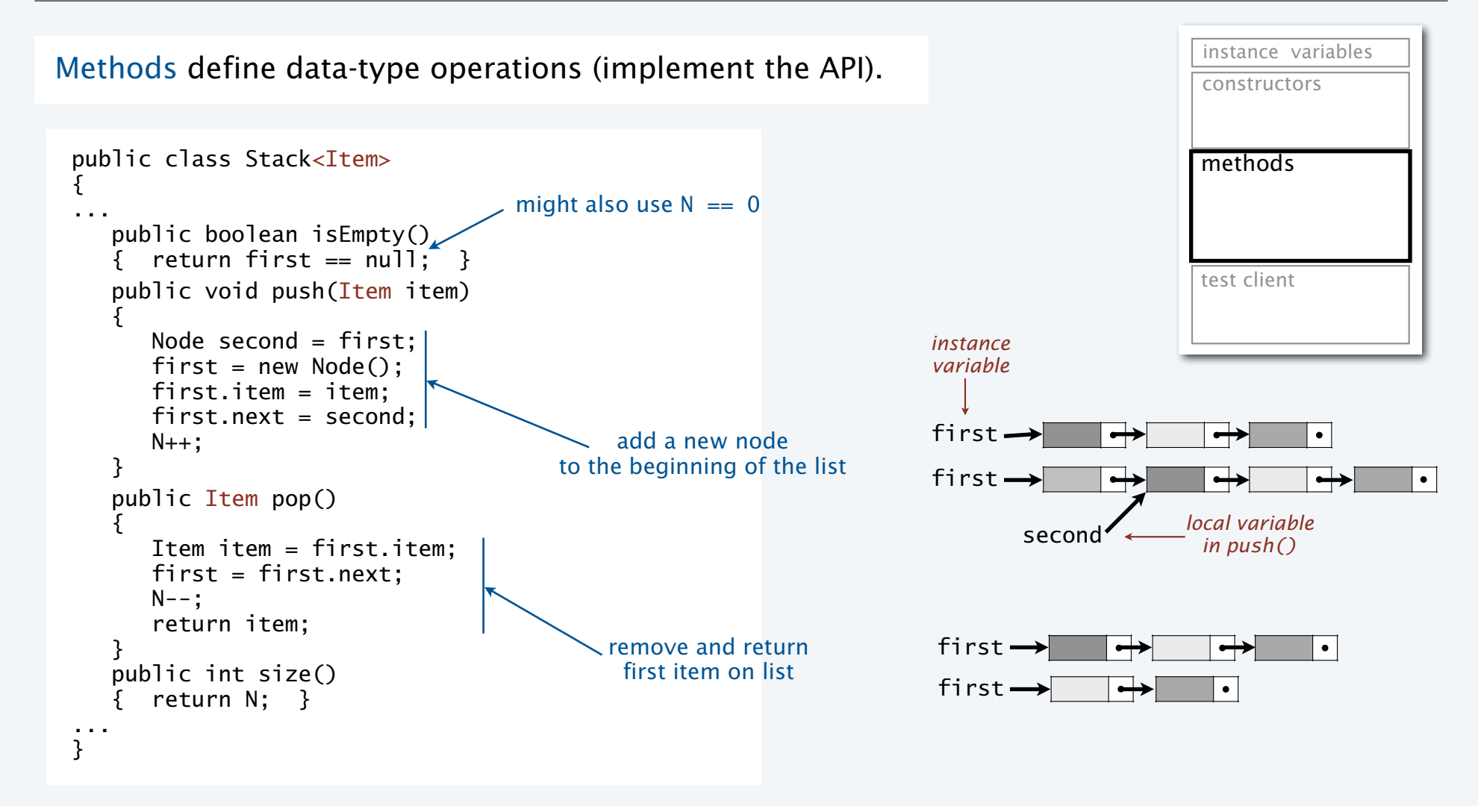

#### Stack implementation

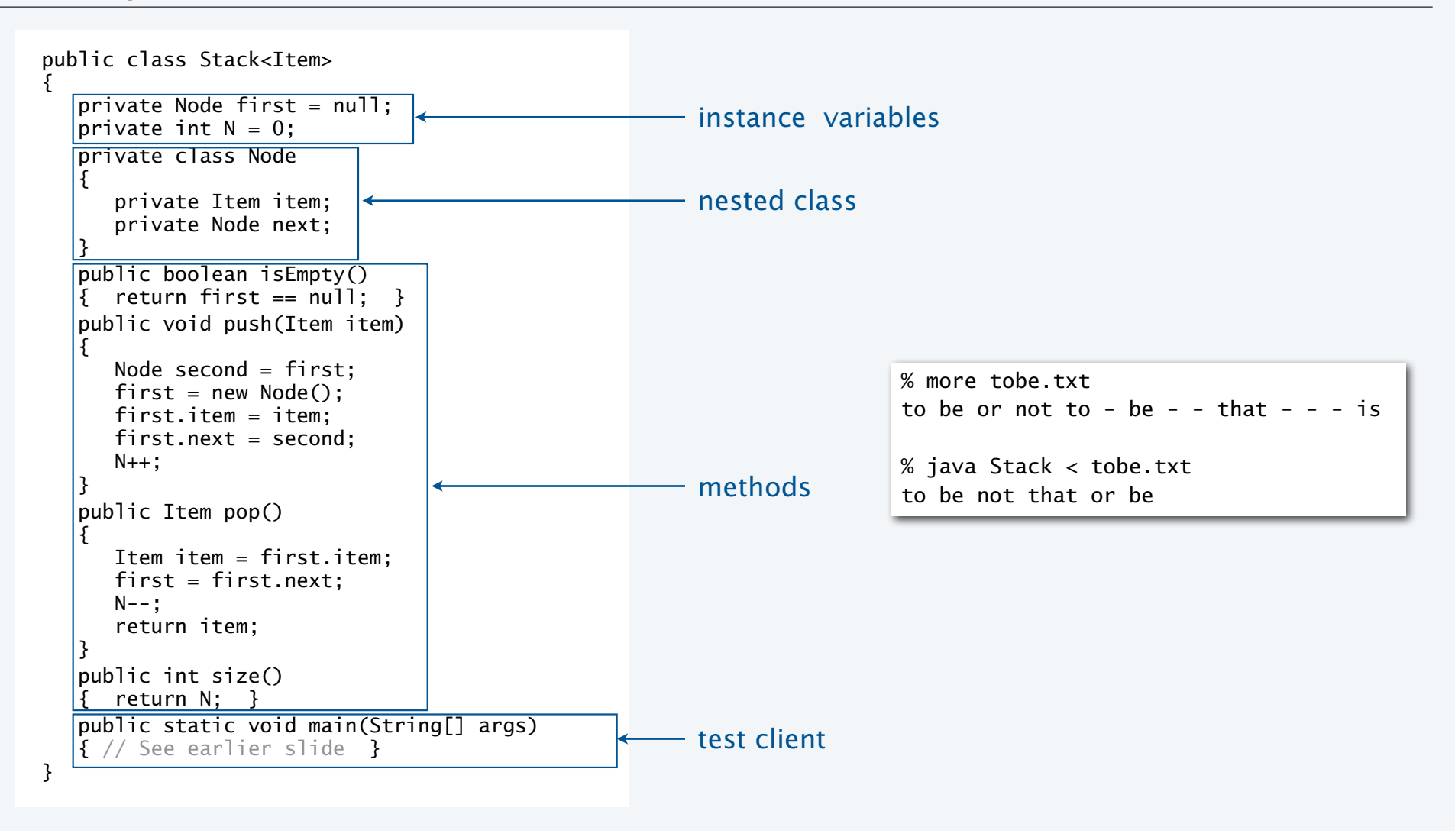

## Trace of stack implementation (linked list representation)

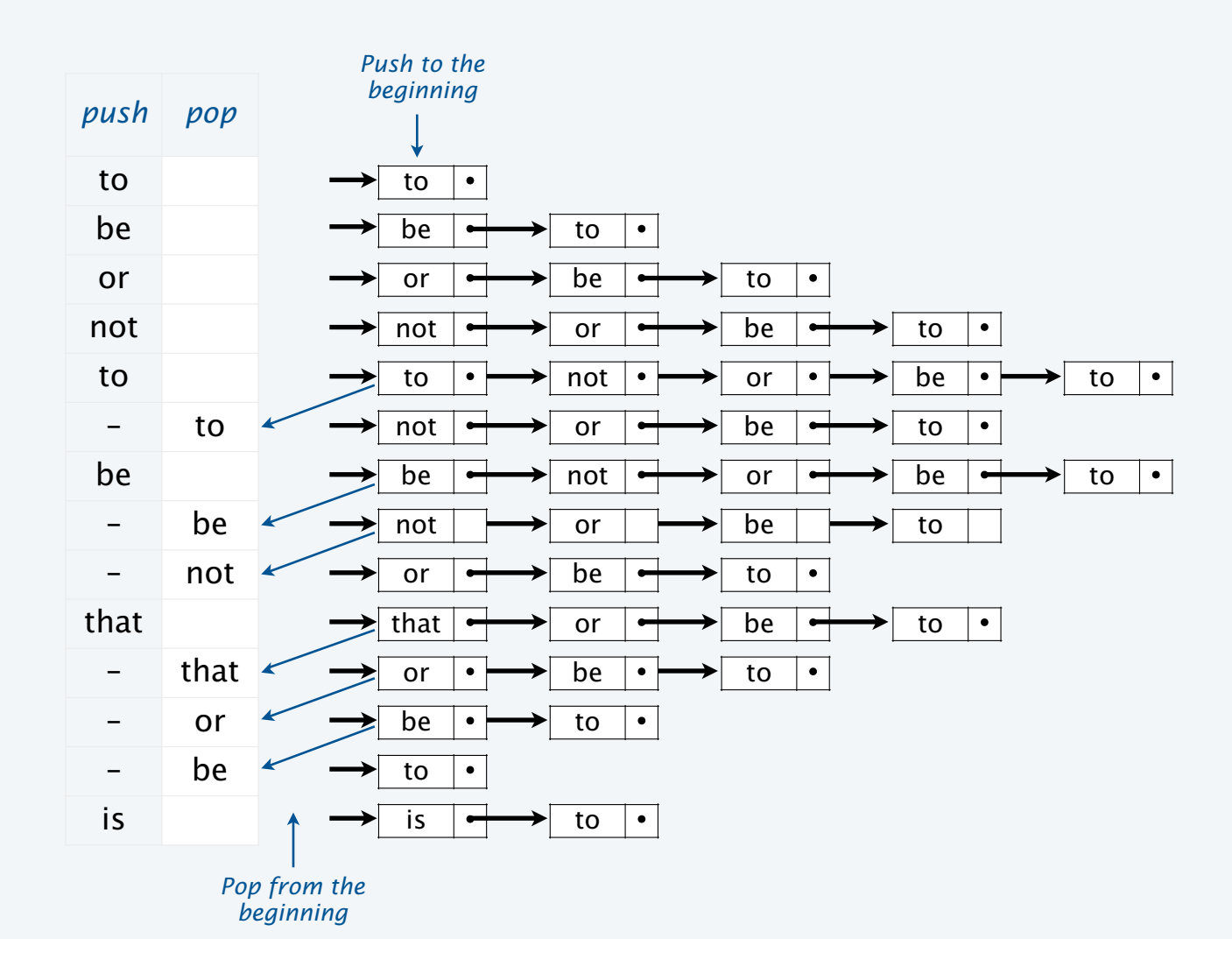

## Benchmarking the stack implementation

Stack implements the stack abstraction.

It *does* implement the API and meet the performance specifications.

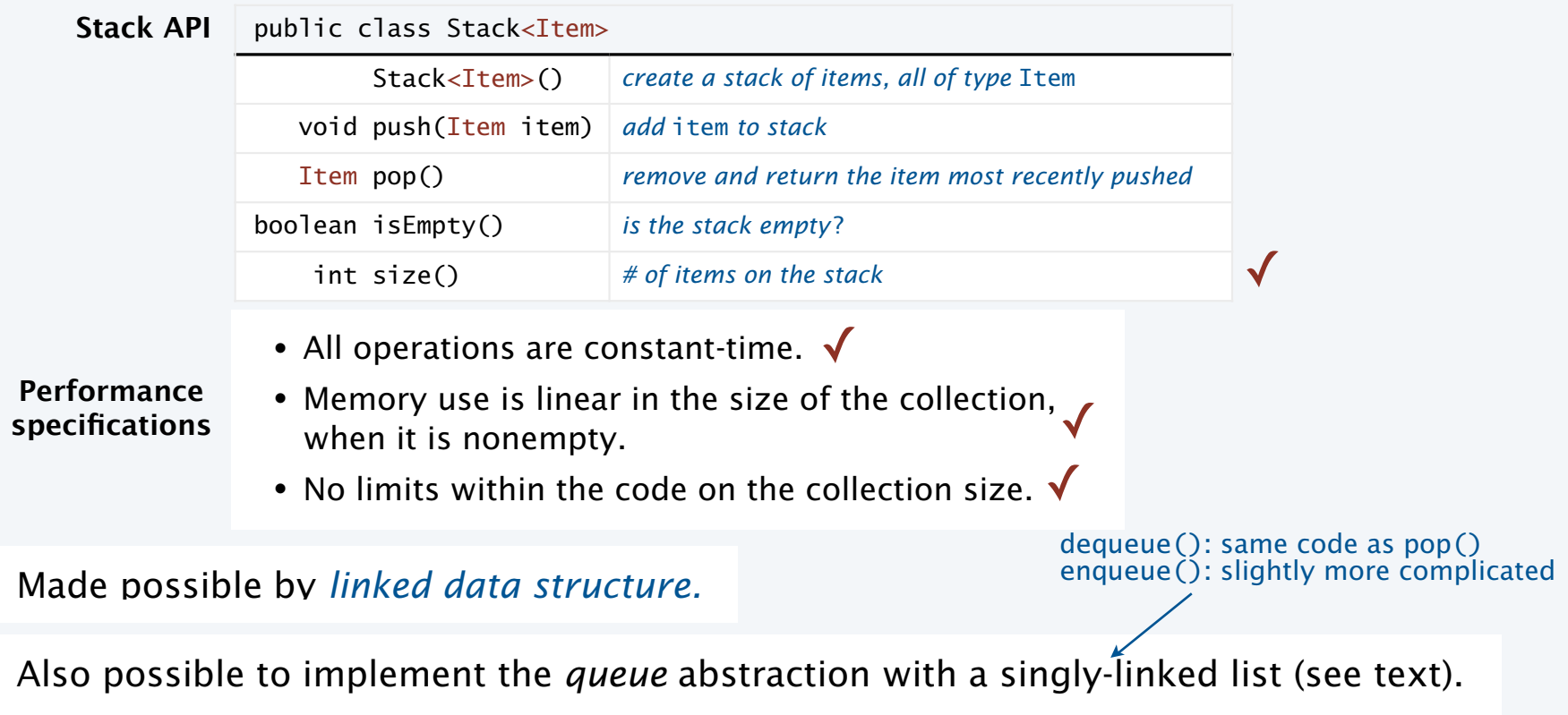

#### Summary

#### Stacks and queues

- Fundamental collection abstractions.
- Differ only in order in which items are removed.
- Performance specifications: Constant-time for all operations and space linear in the number of objects.

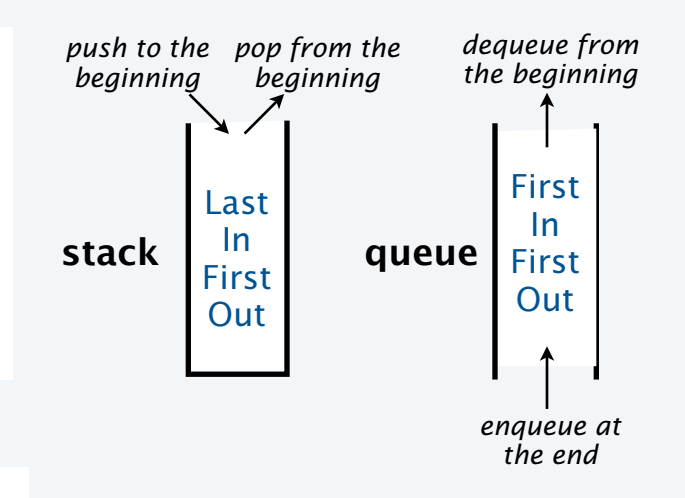

#### Linked structures

- Fundamental alternative to arrays.
- Enable implementations of the stack/queue abstractions *that meet performance specifications*.

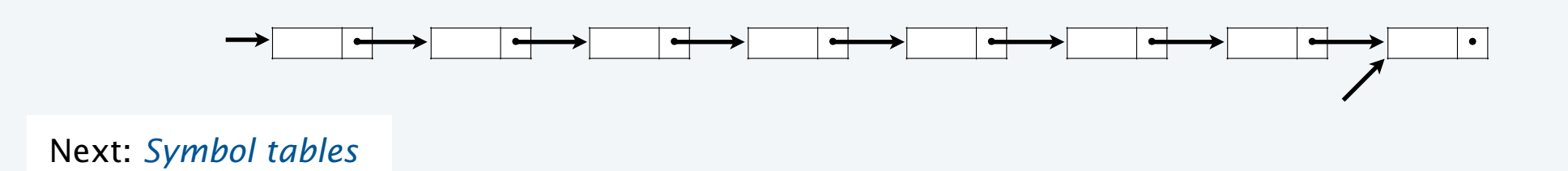

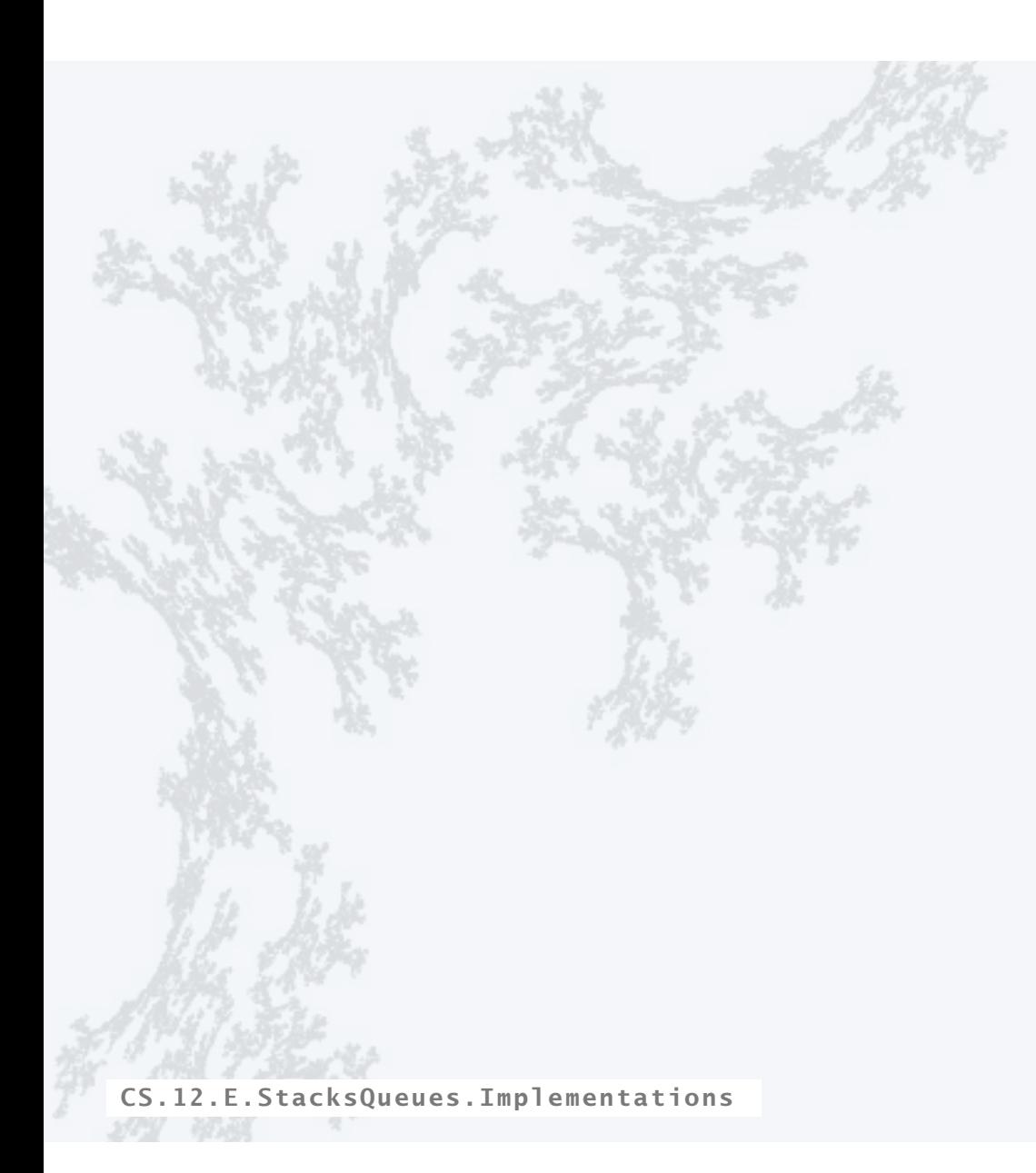

#### **COMPUTER SCIENCE SEDGEWICK/WAYNE** PART I: PROGRAMMING IN JAVA

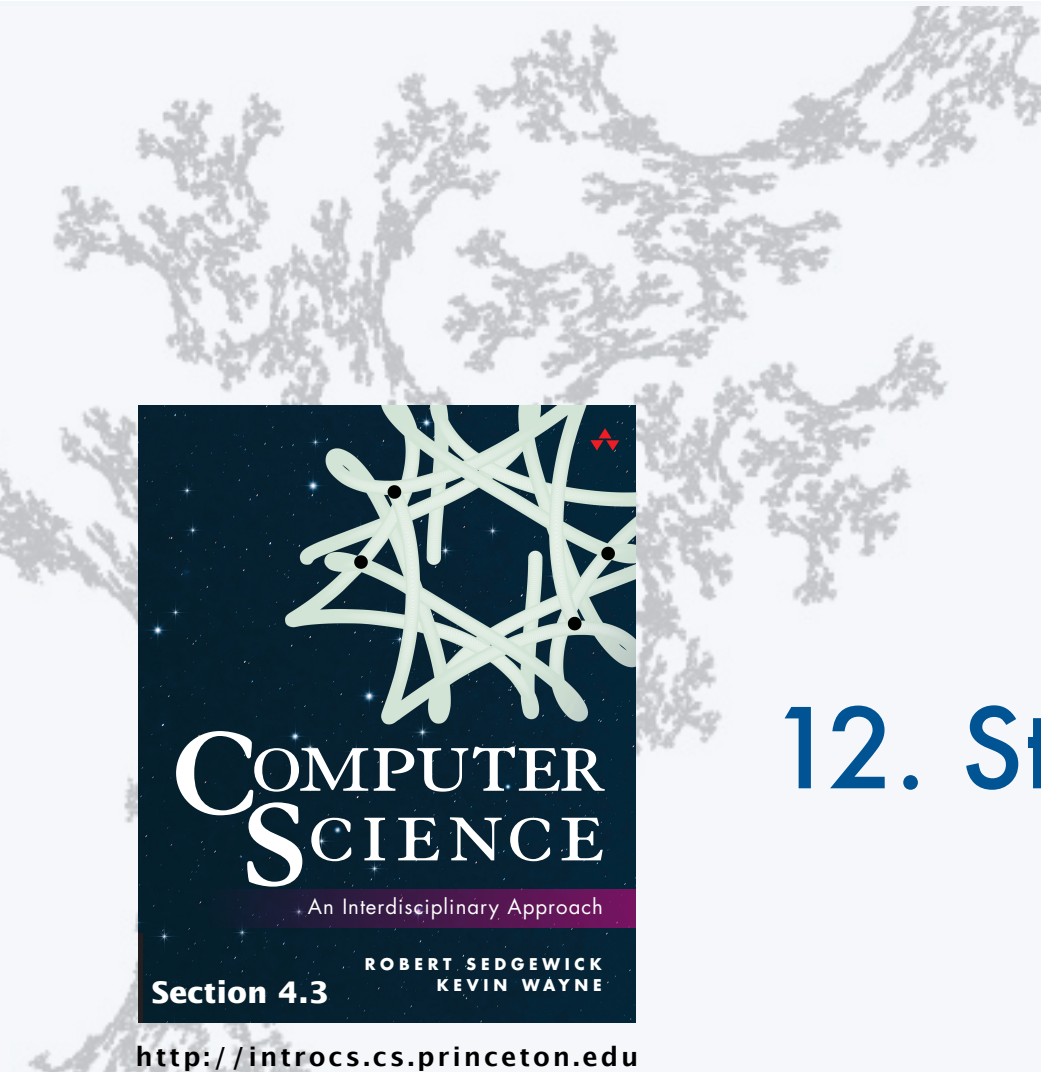

#### **COMPUTER SCIENCE SEDGEWICK/WAYNE**

PART II: ALGORITHMS, THEORY, AND MACHINES

# 12. Stacks and Queues